#### **DECRETO Nº 15.573, DE 28 DE DEZEMBRO DE 2020.**

Institui o Módulo Protocolo no Sistema de Comunicação Eletrônica (e-DOCMS), e aprova o Manual de Normas e Procedimentos de Gestão de Protocolo para a Administração Pública do Executivo do Estado de Mato Grosso do Sul, e dá providências.

O GOVERNADOR DO ESTADO DE MATO GROSSO DO SUL, no exercício da competência que lhe confere o [art. 89, inciso VII, da Constituição Estadual](https://www.tjms.jus.br/legislacao/visualizar.php?lei=4800),

Considerando que é dever do Poder Público promover a gestão documental e as providências para franquear aos cidadãos as informações contidas na documentação governamental, de acordo com o [§ 2º do art. 216 da Constituição Federal](http://www.planalto.gov.br/ccivil_03/constituicao/ConstituicaoCompilado.htm) e com o [art. 1º da](http://www.planalto.gov.br/ccivil_03/leis/l8159.htm) [Lei Federal nº 8.159, de 8 de janeiro de 1991](http://www.planalto.gov.br/ccivil_03/leis/l8159.htm);

Considerando que a padronização de normas e procedimentos de protocolo é atividade necessária à política estadual de gestão documental, nos termos do [Decreto nº](https://www.tjms.jus.br/legislacao/visualizar.php?lei=28566) [13.664, de 25 de junho de 2013](https://www.tjms.jus.br/legislacao/visualizar.php?lei=28566);

Considerando que as atividades de protocolo são aplicáveis a todos os documentos, avulsos ou processos, independentemente do suporte da informação ou da natureza do documento; e

Considerando a implantação no Estado de Mato Grosso do Sul, do Módulo Protocolo no Sistema de Comunicação Eletrônica (e-DOCMS),

# DECRETA:

# CAPÍTULO I DISPOSIÇÕES PRELIMINARES

**Art. 1º** Institui-se o Módulo Protocolo no Sistema de Comunicação Eletrônica (e-DOCMS), como sistema oficial de autuação, produção, tramitação e consulta de documentos avulsos e processos administrativos no âmbito dos órgãos da Administração Direta, das autarquias e das fundações do Poder Executivo Estadual.

§ 1º A implantação, o uso e a gestão do Módulo Protocolo no Sistema de Comunicação Eletrônica (e-DOCMS) observará as regras estabelecidas no Manual de Normas e Procedimentos de Gestão de Protocolo, parte anexa, integrante deste Decreto.

§ 2º As empresas públicas e as sociedades de economia mista e os Municípios do Estado de Mato Grosso do Sul, poderão utilizar o sistema, caso manifestem interesse, seguindo as mesmas regras estabelecidas neste ato.

§ 3º Caberá à Secretaria de Estado de Administração e Desburocratização (SAD), atuar como órgão central para gestão e normatização complementar das atividades administrativas que impactam a tramitação e a informação física e eletrônica de documentos.

§ 4º Caberá à Secretaria de Estado da Fazenda por meio da Superintendência de Gestão da Informação, atuar como mantenedor tecnológico do Módulo Protocolo no Sistema de Comunicação Eletrônica (e-DOCMS), para gestão do registro eletrônico dos documentos.

**Art. 2º** Fica aprovado o "Manual de Normas e Procedimentos de Gestão de Protocolo" para a Administração Pública do Estado de Mato Grosso do Sul, de observância obrigatória em todos seus órgãos e entidades, nos termos do Anexo, parte integrante deste Decreto.

§ 1º O Manual de que trata o *caput* deste artigo, estará disponível no sítio da SAD www.sad.ms.gov.br, menu Gestão Documental.

§ 2º A implantação, o uso e a gestão do Módulo Protocolo no Sistema de Comunicação Eletrônica (e-DOCMS) observará as regras estabelecidas no Manual de Normas e Procedimentos de Gestão de Protocolo, parte anexa, integrante deste Decreto.

# CAPÍTULO II

# DA IMPLANTAÇÃO DO MÓDULO PROTOCOLO NO SISTEMA DE COMUNICAÇÃO ELETRÔNICA (e-DOCMS)

**Art. 3º** A implantação do Módulo Protocolo no Sistema de Comunicação Eletrônica (e-DOCMS) nos órgãos da Administração Direta, nas autarquias e nas fundações do Poder Executivo Estadual, iniciar-se-á a partir de 1º de janeiro de 2021.

**Art. 4º** Todos os processos administrativos deverão ser autuados exclusivamente pelo novo Sistema.

*Parágrafo único.* A Superintendência de Gestão da Informação (SGI) responsabilizar-se-á pela migração de todos os dados legados do Sistema de Protocolo Integrado (SPI), para a disponibilização no Módulo Protocolo do Sistema de Comunicação Eletrônica (e-DOCMS), para fins de tramitação de protocolos não encerrados, bem como para consulta dos protocolos encerrados.

**Art. 5º** Os assuntos de processos administrativos analógicos disponíveis no Módulo Protocolo (e-DOCMS), possuem Código de Classificação vinculados ao Plano de Classificação de Documentos de cada órgão ou entidade, e das atividades-meio, definidos segundo a legislação vigente, e não podem ser alterados pelos usuários.

*Parágrafo único.* Caso não haja Plano de Classificação de Documento produzido, aprovado e publicado, serão adotados código de classificação temporários.

**Art. 6º** O órgão ou a entidade para iniciar a implantação do Módulo Protocolo (e-DOCMS) deverá indicar, no mínimo, dois servidores para atuarem como ponto focal setorial perante a Secretaria de Administração e Desburocratização (SAD) / Coordenadoria Especial de Gestão Documental (CEGD).

§ 1º O ponto focal setorial exercerá a função de administrador do Módulo Protocolo (e-DOCMS) no seu respectivo órgão ou entidade.

§ 2º O servidor designado como ponto focal setorial não fará jus a nenhum tipo de remuneração em decorrência dessa atividade.

**Art. 7º** Compete ao ponto focal setorial:

I - estimular e compartilhar conhecimento sobre o uso do Módulo Protocolo no (e-DOCMS);

II - articular os setores internos com informações e demais ações necessárias à implantação do Módulo Protocolo no (e-DOCMS);

III - participar dos cursos de capacitação de usuários oferecidos pela SAD;

IV - cadastrar os servidores do seu órgão ou entidade como usuários internos do Módulo Protocolo no (e-DOCMS);

V - atribuir perfis de acesso aos usuários, de acordo com os parâmetros definidos pela SAD;

VI - zelar pela manutenção da integridade e atualidade dos dados cadastrados no sistema.

**Art. 8º** O cadastro dos órgãos e das entidades do Estado do Mato Grosso do Sul e a configuração de sua estrutura hierárquica no Módulo Protocolo no Sistema de Comunicação Eletrônica (e-DOCMS) serão realizados de acordo com o Sistema de Gestão de Estrutura Organizacional (SGEO), observando-se a estrutura do respectivo órgão ou entidade conforme publicação em diário oficial.

# CAPÍTULO III DO USO DO SISTEMA Seção Única Da Autuação dos Processos

**Art. 9º** As regras estabelecidas no Manual de Gestão de Protocolo, aprovado por este Decreto, serão aplicadas aos documentos avulsos e processos autuados e tramitados pelo Módulo Protocolo no Sistema de Comunicação Eletrônica (e-DOCMS) no que couber, devendo ser observadas as exceções estabelecidas em lei.

**Art. 10.** A geração da Numeração Única de Protocolo (NUP) para documentos avulsos e processos administrativos serão realizadas somente por intermédio do Módulo Protocolo no Sistema de Comunicação Eletrônica (e-DOCMS).

*Parágrafo único.* A Numeração Única de Protocolo (NUP) de documentos avulsos e dos processos abertos no Módulo Protocolo (e-DOCMS) seguirá a forma estabelecida no Manual de Gestão de Protocolo, sem a barra que separa o número de identificação da secretaria ou órgão, tendo o seguinte formato: XX.JJJ.JJJ-YYYY, em que:

I - XX - código que identifica o órgão ou a entidade emitente no Sistema (e-DOCMS) Módulo Protocolo, conforme o Sistema de Gestão de Estrutura Organizacional (SGEO) do Estado de Mato Grosso do Sul;

II - JJJ.JJJ - com 6 (seis) dígitos que identifica a numeração sequencial crescente do processo, a ser reiniciado a cada ano;

III - YYYY - ano da emissão com 4 (quatro) dígitos, identifica o ano corrente do cadastro.

# CAPÍTULO IV DOS USUÁRIOS DO SISTEMA Seção Única Dos Usuários Internos

**Art. 11.** Poderão ser cadastrados como usuários internos, com autorização de acesso no Módulo Protocolo do (e-DOCMS), os servidores ativos do Estado do Mato Grosso do Sul, bem como, os servidores terceirizados, mirins e estagiários, desde que, tenham realizado o registro no sistema de Gestão de Segurança Integrada (GSI), que irá validar a identificação digital do usuário, mediante login e senha, para a utilização no Módulo Protocolo do (e-DOCMS).

**Art. 12.** É de responsabilidade do usuário interno:

I - cumprir os deveres legais referentes ao acesso à informação e à proteção da informação sigilosa, pessoal ou com algum outro grau de sensibilidade;

II - acessar e utilizar as informações do sistema no estrito cumprimento de suas atribuições profissionais;

III - manter sigilo da senha relativa ao seu usuário, sendo intransferível a qualquer outro;

IV - encerrar a sessão de uso do Módulo Protocolo no (e-DOCMS) sempre que se ausentar do computador, garantindo a impossibilidade de uso indevido das informações por pessoas não autorizadas;

V - responder pelas consequências decorrentes das ações ou omissões que possam pôr em risco ou comprometer a exclusividade de conhecimento de sua senha ou dos atos do processo para os quais esteja habilitado;

VI - respeitar o fluxo processual, justificando eventuais trâmites diversos no despacho de encaminhamento.

*Parágrafo único.* Presumem-se de autoria do usuário os atos praticados com lastro em sua identificação e senha pessoal.

**Art. 13.** A atribuição do perfil de acesso ao usuário interno será sempre vinculada à(s) sua(s) unidade(s) de trabalho.

§ 1º O usuário interno poderá estar associado a mais de uma unidade do Módulo Protocolo (e-DOCMS), devendo o perfil de acesso ser compatível com suas atribuições em cada unidade.

§ 2º No caso de transferência de lotação do servidor para nova unidade, a chefia imediata da unidade de destino deve solicitar ao ponto focal setorial a definição de novo perfil de acesso, bem como a revogação do perfil anterior.

# CAPÍTULO V

# DISPOSIÇÕES FINAIS

**Art. 14.** O recebimento de documentos no âmbito dos órgãos da Administração Direta, das autarquias e das fundações do Poder Executivo Estadual deverá ser acompanhado da conferência da integridade do documento.

§ 1º A conferência prevista no *caput* deste artigo deverá registrar se foi apresentado documento original, cópia autenticada em cartório, cópia autenticada administrativamente ou cópia simples.

§ 2º A Administração poderá, conforme definido em ato de cada órgão ou entidade, determinar que a protocolização de documento original seja acompanhada de cópia simples, hipótese em que o protocolo atestará a conferência da cópia com o original, e, devolverá o documento original imediatamente ao interessado.

**Art. 15.** O acesso ao Módulo Protocolo no Sistema de Comunicação Eletrônica (e-DOCMS), será disponibilizado à Administração no sítio www.edoc.ms.gov.br.

§ 1º O acompanhamento aos processos pelos interessados, ocorrerá pelo sítio eletrônico www.edoc.ms.gov.br, no ícone consulta a protocolo.

§ 2º Nos casos em que haja garantia legal do sigilo ou que mereçam restrição à consulta pública, o acesso será limitado, na forma da Lei.

**Art. 16.** Todo processo e documento incluídos no Módulo Protocolo no Sistema de Comunicação Eletrônica (e-DOCMS), deverão ser classificados pelo usuário, observada a legislação vigente, quanto ao nível de acesso, que poderá ser ostensivo ou sigiloso.

§ 1º Deverão ser classificados como ostensivos todos os documentos e processos sob os quais não incidam nenhuma hipótese de sigilo.

§ 2º Deverão ser classificados como sigilosos documentos e processos que possuam informações pessoais ou tratem de assunto coberto por sigilo previsto em lei.

**Art. 17.** Não poderão ser incluídos no Módulo Protocolo no Sistema de Comunicação Eletrônica (e-DOCMS), documentos que possuam informações classificáveis nos níveis de sigilo estabelecidos nos [arts. 23 e 24 da Lei Federal nº 12.527, de 18 de](http://www.planalto.gov.br/ccivil_03/_ato2011-2014/2011/lei/l12527.htm) [novembro de 2011](http://www.planalto.gov.br/ccivil_03/_ato2011-2014/2011/lei/l12527.htm), e [nos arts 19 e 20 da Lei Estadual nº 4.416, de 16 de outubro de 2013](https://www.tjms.jus.br/legislacao/visualizar.php?lei=28804).

**Art. 18.** Os atos processuais praticados no Módulo Protocolo no Sistema de Comunicação Eletrônica (e-DOCMS), serão considerados realizados no dia e na hora do respectivo registro eletrônico, conforme horário oficial do Estado de Mato Grosso do Sul e legislação processual aplicável.

**Art. 19.** As unidades devem recusar processos e documentos que estiverem em desacordo com este Decreto, restituindo-os às unidades que os encaminharam, para a sua regularização.

**Art. 20.** O uso inadequado do registro do processo administrativo que cause prejuízo aos interessados ou à Administração Pública Estadual está sujeito à apuração de responsabilidade civil e criminal, bem como à aplicação de sanções administrativas.

**Art. 21.** Cursos de Formação para candidatos aprovados em concurso público do Estado de Mato Grosso do Sul, deverão incluir em sua grade curricular o curso para usuário

do Módulo Protocolo no Sistema de Comunicação Eletrônica (e-DOCMS) com carga horária mínima de 8 horas.

**Art. 22.** As dúvidas e os casos omissos neste Decreto serão dirimidos pela Secretaria de Administração e Desburocratização (SAD), podendo disciplinar este Decreto mediante ato próprio.

**Art. 23.** Revoga-se o [Decreto nº 39, de 1º de janeiro de 1979](https://www.tjms.jus.br/legislacao/visualizar.php?lei=211&original=1).

**Art. 24.** Este Decreto entra em vigor na data de sua publicação, com efeitos a partir de 1º de janeiro de 2021.

Campo Grande, 28 de dezembro de 2020.

REINALDO AZAMBUJA SILVA Governador do Estado

ANA CAROLINA ARAUJO NARDES Secretária de Estado de Administração e Desburocratização

FELIPE MATTOS DE LIMA RIBEIRO Secretário de Estado da Fazenda

#### ANEXO AO DECRETO Nº 15.573, DE 28 DE DEZEMBRO DE 2020.

#### MANUAL DE NORMAS E PROCEDIMENTOS DE GESTÃO DE PROTOCOLO

#### **1. Atividades de Protocolo:**

1.1. Compreendem-se como atividades de protocolo, o recebimento, a classificação, o registro, a distribuição, o controle da tramitação, a expedição e a autuação de documentos avulsos, ou para formação de processos, e os respectivos procedimentos decorrentes;

1.2. Os órgãos da Administração Direta, as Autarquias e as Fundações do Poder Executivo Estadual, de acordo como Decreto nº 15.573, de 2020, deverão atribuir uma Numeração Única de Protocolo (NUP) para todos os processos, bem como para os documentos avulsos que se enquadrem nos seguintes casos:

1.2.1. documento avulso produzido no âmbito do órgão ou da entidade e que demande análise, informação, despacho, parecer ou decisão administrativa e que necessite de tramitação;

1.2.2. documento avulso produzido no âmbito de outro órgão ou entidade e que não tenha recebido NUP na origem;

1.3. Os órgãos e as entidades do Poder Executivo Estadual deverão utilizar o Módulo Protocolo no Sistema de Comunicação Eletrônica (e-DOCMS), para o desenvolvimento das atividades de protocolo, devendo observar os requisitos apresentados neste Manual.

#### **1.4. Numeração Única de Protocolo (NUP)**

1.4.1. A Numeração Única de Protocolo (NUP) é a sistemática de identificação numérica de cada Unidade Protocoladora, vinculando-as ao seu respectivo órgão ou entidade.

1.4.2. O documento cadastrado receberá um número de protocolo gerado automaticamente pelo Módulo Protocolo no Sistema de Comunicação Eletrônica (e-DOCMS).

#### **1.5. Quanto aos documentos:**

1.5.1. Recebimento, Classificação e Registro:

1.5.1.1. verificar se o documento, avulso ou processo, destina-se ao órgão ou à entidade, independentemente de o destinatário ser ou não ocupante do cargo indicado, observado que:

1.5.1.1.1. caso haja comprovante de recebimento, este deverá ser datado, assinado ou emitido por sistema informatizado e devolvido;

1.5.1.1.2. caso o mesmo não se destine ao órgão ou à entidade, providenciar a sua devolução;

1.5.2. verificar se o invólucro do documento, avulso ou processo, encontra-se íntegro, caso constante a existência de danos no invólucro, registrar o fato no ato do recebimento e comunicar imediatamente à autoridade competente;

1.5.3. separar os documentos avulsos de caráter oficial daqueles de caráter particular, observado que os de caráter particular seguirão os procedimentos determinados pelo órgão ou pela entidade;

1.5.4. separar os documentos, avulsos ou processos, de caráter oficial em ostensivos ou sigilosos, sendo que os documentos, avulsos ou processos, de caráter oficial sigiloso receberão tratamento de acordo com o estabelecido pela legislação em vigor;

1.5.5. verificar se o documento avulso apresentado pelo interessado é original, cópia autenticada em

cartório ou cópia simples, observado que, no caso de cópia simples, a unidade de protocolo fará a conferência da cópia com o documento original, efetuando autenticação administrativa da cópia, registrando, também, a hora do recebimento no protocolo e devolvendo o documento original de imediato ao interessado, apondo o carimbo "Confere Com o Original", para a autenticação administrativa, **conforme figura 24**;

1.5.6. identificar o documento, avulso ou processo, caracterizado como **"Urgente"**, que precisa ser priorizado para fins de classificação, registro e distribuição;

1.5.7. identificar o documento, avulso ou processo, caracterizado como **"Preferencial",** que precisa ser priorizado, apor o carimbo Tramitação Preferencial, para fins de classificação, registro e distribuição, conforme **figura 1;**

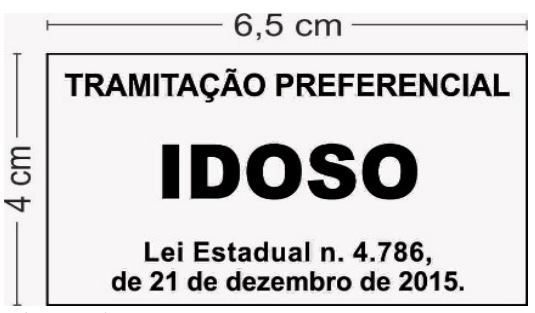

#### **Figura 1**

1.5.8. verificar se o documento, avulso ou processo, está acompanhado do(s) respectivo(s) anexo(s) e/ou se consta(m) o(s) volume(s) indicado(s) e, caso não conste(m), comunicar ao remetente para que seja providenciado o envio dos itens não enviados anteriormente;

1.5.9. verificar se o documento avulso será objeto de autuação ou não, conforme regulamentação interna do órgão ou da entidade, em caso afirmativo, proceder à autuação; caso não seja objeto de autuação nem tenha sido atribuído NUP, apor, na margem superior da primeira folha do documento avulso, etiqueta ou carimbo, em tamanho a ser definido pelo órgão ou pela entidade, sem prejuízo da informação registrada conforme **figura 2** e registrar o documento avulso no Módulo Protocolo do (e-DOCMS) ou excepcionalmente em formulário.

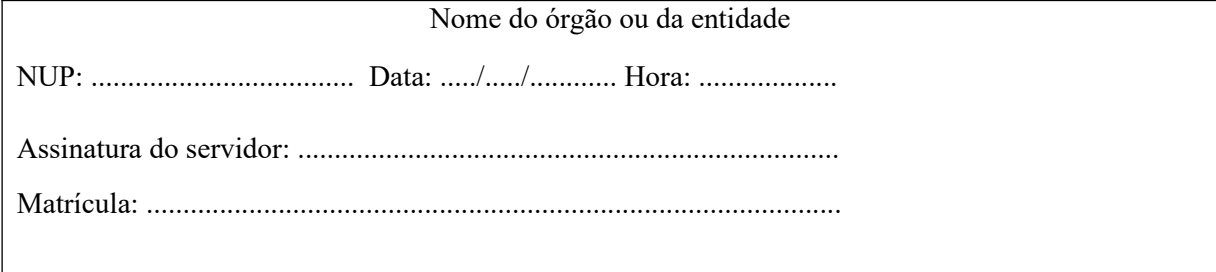

#### **Figura 2**

1.5.10. classificar o documento, avulso ou processo, relativo às atividades-meio e atividades-fim, de acordo com os planos de classificação de documentos elaborados por cada órgão ou entidade e aprovadas pela Comissão Central de avaliação de documentos, quando aplicável.

# **1.6. Cadastro de Protocolo:**

1.6.1. O preenchimento do cadastro de protocolo no Módulo Protocolo no (e-DOCMS) deverá contemplar as seguintes informações, conforme **figura 3:**

1.6.1.1. Nome do Estado, da cidade e do país;

1.6.1.2. Nome do órgão ou entidade;

- 1.6.1.3. Nome da unidade protocolizadora;
- 1.6.1.4. Identificação do documento por meio do NUP;
- 1.6.1.5. Data e hora;
- 1.6.1.6. Nome do usuário, (responsável pelo preenchimento do cadastro);
- 1.6.1.7. Se é processo ou documento avulso;
- 1.6.1.8. Se é sigiloso ou ostensivo;
- 1.6.1.9. Interessado;

1.6.1.10. Assunto;

- 1.6.1.11. Número de anexo, se houver;
- 1.6.1.12. Número de volume, quando for processo;
- 1.6.1.13. Informações complementares;
- 1.6.1.14. Destinatário.

#### **1.6.2. Observação:**

1.6.2.1. O recibo de protocolo estará pronto após a execução do cadastro de protocolo, em seguida, far-se-á a impressão para ser entregue ao interessado;

1.6.2.2. A capa do processo será gerada automaticamente no Módulo Protocolo do (e-DOCMS), conforme **figura 5.**

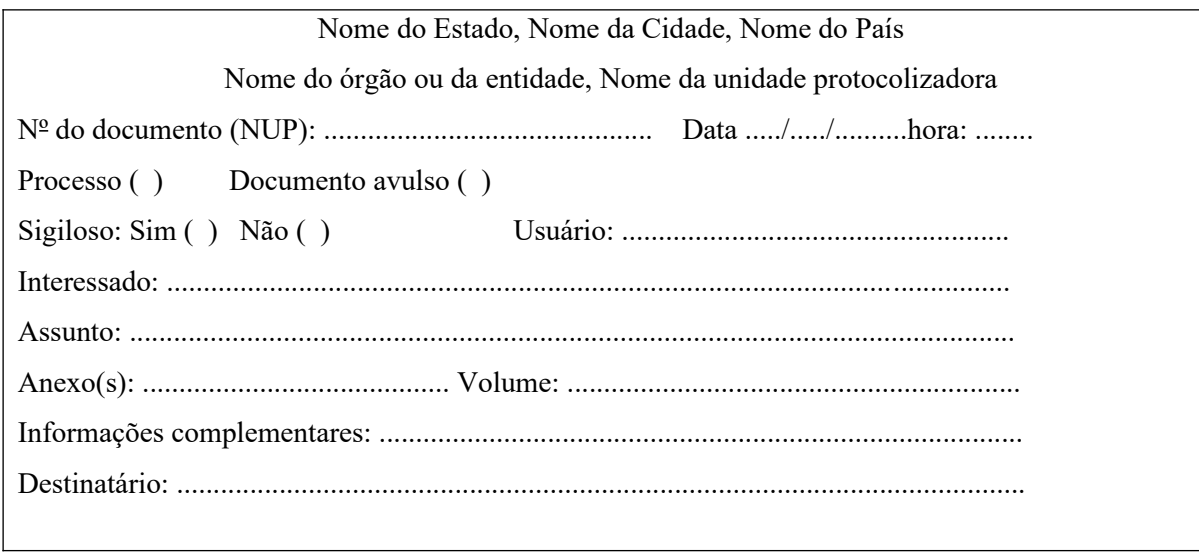

#### **Figura 3**

#### **1.7. Cadastro do Documento:**

1.7.1. O preenchimento do cadastro do documento no sistema de protocolo informatizado e-DOCMS, deverá contemplar as seguintes informações, conforme **figura 4**: 1.7.1.1. Nome do Estado, cidade e país;

1.7.1.2. Nome do órgão ou da entidade;

1.7.1.3. Unidade protocolizadora;

- 1.7.1.4. Identificação do documento por meio do NUP;
- 1.7.1.5. Data e hora;
- 1.7.1.6. Se é processo ou documento avulso;
- 1.7.1.7. Se é sigiloso ou ostensivo;

1.7.1.8. Tipo de documento: original, cópia autenticada, cópia simples ou documento eletrônico com assinatura digital;

1.7.1.9. Procedência, origem do documento;

1.7.1.10. Documentos simples ou compostos;

- 1.7.1.11. Número do documento e o ano;
- 1.7.1.12. Interessado;

1.7.1.13. Espécie documental;

- 1.7.1.14. Assunto;
- 1.7.1.15. Número de anexo, se houver;
- 1.7.1.16. Número de volume, se houver;
- 1.7.1.17. Nome do usuário;
- 1.7.1.18. Informações complementares.

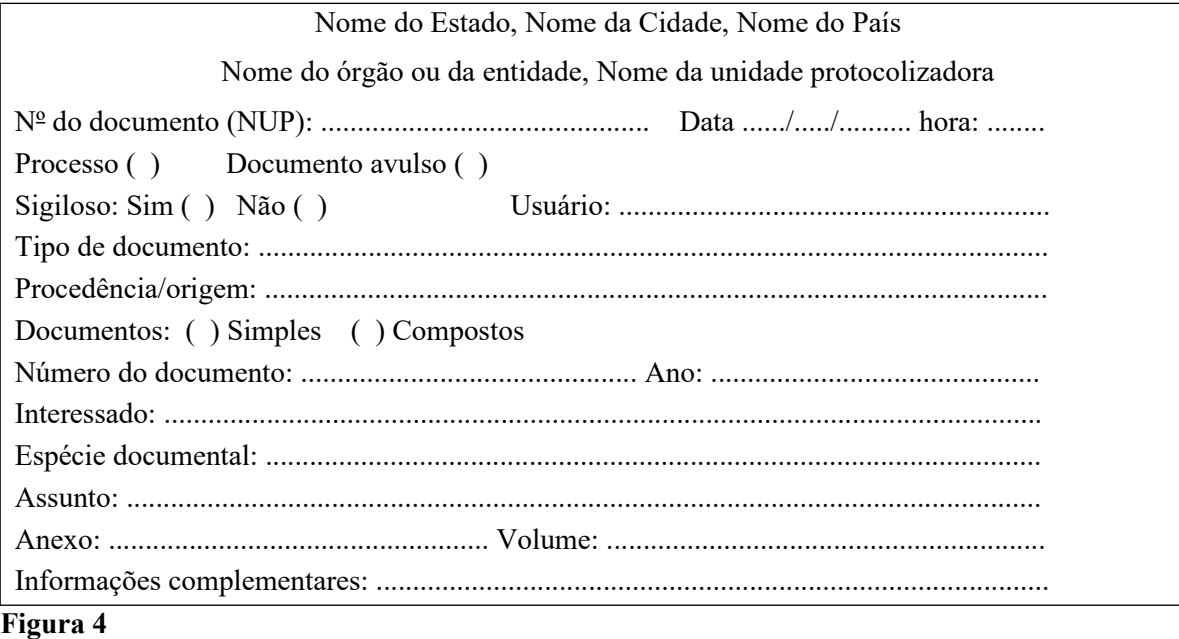

**1.8. Controle de Tramitação:**

1.8.1. É vedada a tramitação de documento, avulso ou processo, sem o respectivo registro no instrumento de encaminhamento e de controle da tramitação, disponíveis no Módulo Protocolo do (e-DOCMS) ou excepcionalmente em formulário;

1.8.2. Este registro deverá contemplar as seguintes informações:

- 1.8.2.1. identificação do documento por meio do NUP;
- 1.8.2.2. remetente/interessado/representante legal;

1.8.2.3. destinatário;

1.8.2.4. especificações do documento, avulso ou processo, encaminhado: espécie, número e data de produção;

1.8.2.5. identificador de que o documento é avulso ou processo;

1.8.2.6. número de anexos e número de volumes;

1.8.2.7. o assunto a que se refere o documento;

1.8.2.8. data do encaminhamento;

1.8.2.9. identificação do responsável pelo encaminhamento;

1.8.2.10. data do recebimento;

1.8.2.11. identificação do responsável pelo recebimento; e

1.8.2.12. providências a serem implementadas, quando couber.

#### **1.9. Expedição:**

1.9.1. encaminhar o documento, avulso ou processo, para ser expedido pela unidade de protocolo/protocolizadora, que verificará se o mesmo foi registrado, bem como se está classificado e acompanhado do(s) respectivo(s) anexo(s) e/ou se consta(m) o(s) volume(s) indicado(s); caso seja verificada alguma inconsistência, o documento, avulso ou processo, deverá ser devolvido para a unidade administrativa para que a inconsistência seja resolvida;

1.9.2. registrar a expedição do documento, avulso ou processo, em sistema informatizado ou excepcionalmente em formulário; e

1.9.3. efetuar a expedição do documento, avulso ou processo, adotando medidas quanto à segurança, de modo que o mesmo não corra riscos de perda ou extravio.

#### **1.9.3. Observação:**

1.9.3.1. No caso da expedição de documentos, avulsos ou processos, de caráter oficial sigiloso deverá ser observado o estabelecido pela legislação em vigor.

#### **1.10. Exigência:**

1.10.1. É o pedido de esclarecimento acerca dos documentos, avulsos ou processos, e/ou informações, recebidas pelo órgão ou entidade, que estejam incompletas ou equivocadas ou apresentem inconsistências ou falhas;

1.10.1.2. Quando os documentos, avulsos ou processos, recebidos pelo órgão ou pela entidade, caírem em exigência, poderá ser promovida diligência, visando ao esclarecimento da situação e a indicação das providências necessárias;

1.10.1.3. Os documentos, avulsos ou processos, que caírem em exigência deverão ser devolvidos à unidade administrativa responsável pelas informações incompletas ou equivocadas e/ou pelas inconsistências ou falhas para que essas sejam sanadas, seja no âmbito do próprio órgão ou entidade, seja em outro órgão ou entidade;

1.10.1.4. No caso de processos relativos à pessoa física ou jurídica, não pertencentes à Administração Púbica do Executivo Estadual, esta pessoa deverá ser convocada pela unidade administrativa interessada por meio de correspondência registrada, com aviso de recebimento (AR), ou por meio eletrônico que garanta o efetivo recebimento pela parte interessada para que seja(m) cumprida(s) a(s) exigência(s); a cópia da convocação expedida será anexada ao processo, juntamente com o respectivo aviso/confirmação de recebimento.

# **2. Procedimentos Processuais:**

# **2.1. Autuação de documento avulso para formação de processo:**

2.1.1. A autuação de documentos avulsos para formação de processos é obrigatória quando o assunto, tema ou solicitação requerer análises, informações, despachos, pareceres ou decisões administrativas dos órgãos e entidades do Poder Executivo Estadual.

2.1.2. A autuação de processos somente poderá ser efetuada pela unidade protocolizadora, por solicitação da unidade administrativa, por meio de despacho da autoridade competente, por comunicação interna, ou por requerimento do interessado.

2.1.3. A unidade protocolizadora, somente autuará processos a partir de documentos cadastrados no Módulo Protocolo do (e-DOCMS), ou seja, a unidade necessita cadastrar o documento antes de encaminhá-lo para a autuação.

2.1.4. O processo deve ser formado, sempre que possível, por documento avulso original, cópia autenticada em cartório, cópia simples com autenticação administrativa ou documento eletrônico com assinatura digital.

# **2.1.5. Observação:**

2.1.5.1. Nas hipóteses de sigilo da informação, o tratamento dos documentos avulsos ou processos, deve observar o disposto na legislação específica em vigor.

# **2.2. Procedimentos adotados para formação de processos:**

2.2.1. prender o (s) documento (s) avulso (s) na capa do processo, padronizada, com grampo trilho plástico ou colchetes, contendo no máximo duzentas folhas, a margem esquerda, com distância de 3 cm, obedecendo a ordem cronológica do documento mais antigo para o mais recente;

2.2.2. apor, **na capa** do processo, etiqueta, em tamanho, já estabelecido nos órgãos e nas entidades, contendo as seguintes informações, conforme **figura 5**:

2.2.2.1. número do processo (NUP);

2.2.2.2. data de autuação e hora;

2.2.2.3. nome do Estado;

- 2.2.2.4. nome da cidade;
- 2.2.2.5. nome do órgão ou da entidade;
- 2.2.2.6. nome da unidade protocolizadora;
- 2.2.2.7. se é documento sigiloso;
- 2.2.2.8. nome do interessado, se houver vários interessados, coloca o primeiro nome e "outros";
- 2.2.2.9. assunto a que se refere o documento;
- 2.2.2.10. informações complementares;
- 2.2.2.11. número de anexos, se houver;
- 2.2.2.12. número de volume;
- 2.2.2.13. nome do usuário, responsável pela autuação;
- 2.2.2.14. destinatário.

#### CAPA DO PROCESSO

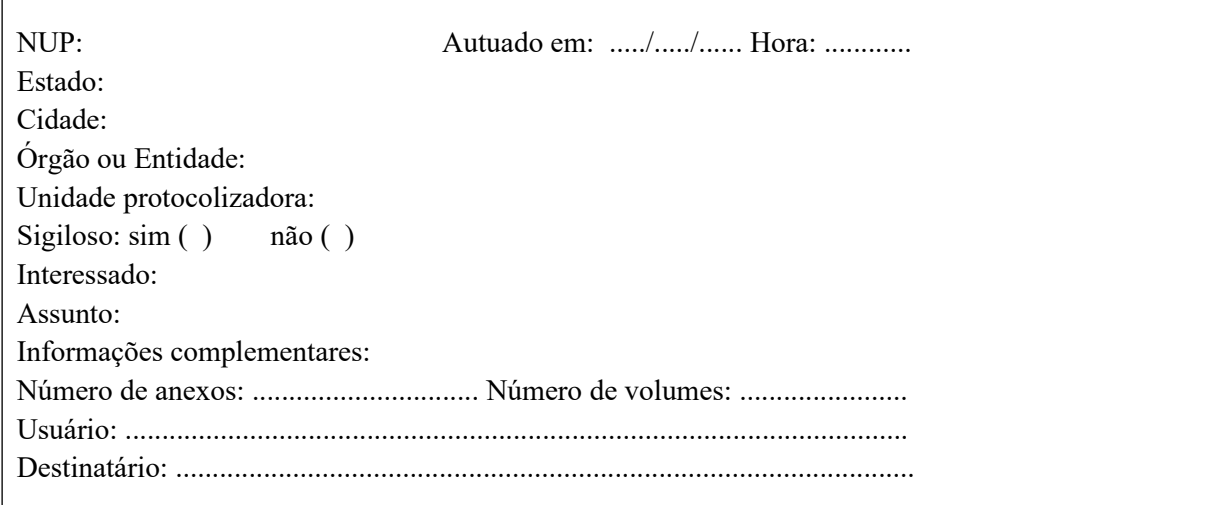

#### **Figura 5**

#### **2.2.3. Observação:**

2.2.3.1. A etiqueta deve ser impressa diretamente na capa do processo, ou, quando necessário, ser colada na capa do processo físico.

2.2.4. apor, no canto superior direito, na frente da primeira folha do processo, carimbo em tamanho a ser definido pelo órgão ou entidade, sem prejuízo da informação registrada, conforme **figura 6:**

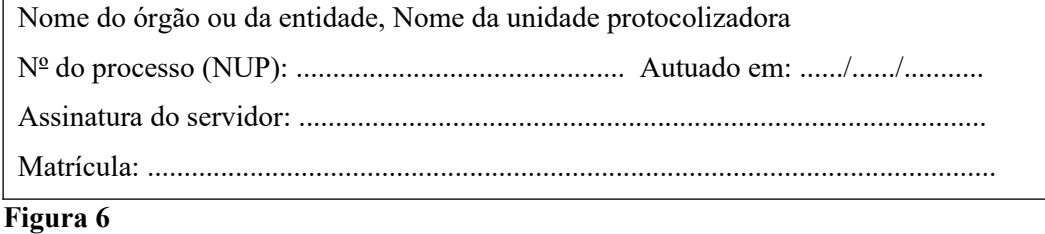

2.2.5. numerar as folhas, apondo o carimbo específico para numeração de folhas, de acordo com o disposto no **item 2.3.1**;

2.2.6. apor, no canto superior direito, na frente da última folha autuada pela unidade protocolizadora, o carimbo ou etiqueta, em tamanho a ser definido pelo órgão ou entidade, sem prejuízo da informação registrada, conforme **figura 7:**

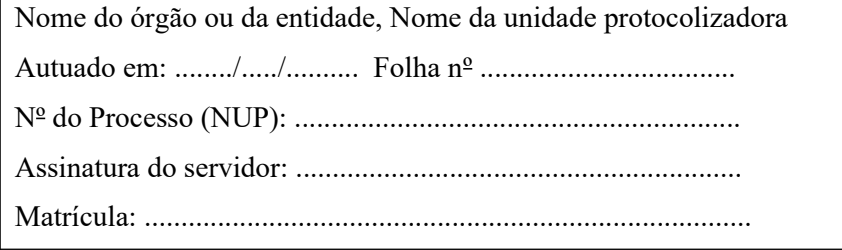

#### **Figura 7**

2.2.7. identificar, no sistema capa do processo, no campo referente ao registro do destinatário, a unidade administrativa para a qual o processo será distribuído. O preenchimento deste campo é obrigatório;

2.2.8. registrar a operação no Módulo Protocolo do (e-DOCMS) ou excepcionalmente em formulário.

#### **2.3. Numeração de folhas:**

2.3.1. Instrução para numeração das folhas de processo:

2.3.1.1. A numeração das folhas do processo será iniciada pela unidade protocolizadora, as folhas subsequentes serão numeradas, em ordem crescente, pelas unidades administrativas que as adicionarem, mediante carimbo específico, que deverá ser aposto no canto superior direito na frente da folha, em tamanho a ser definido pelo órgão ou pela entidade, sem prejuízo da informação registrada;

2.3.1.2. O carimbo específico para numeração de folhas deverá conter os seguintes dados, conforme **figura 8:**

2.3.1.2.1. espaço para apor o número do processo administrativo;

2.3.1.2.2. espaço para apor a data;

2.3.1.2.3. espaço para apor o número da folha; e

2.3.1.2.4. espaço para apor a rubrica do servidor que estiver numerando a folha.

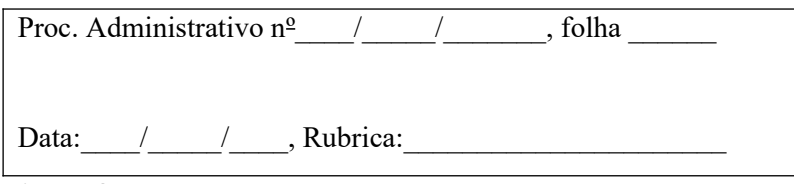

#### **Figura 8**

2.3.2. Para este procedimento, observar que:

2.3.2.1. a capa do processo não será numerada;

2.3.2.2. a primeira folha do processo não receberá o carimbo específico para numeração de folhas, devendo ser aposto o carimbo conforme **figura 6**;

2.3.2.3. apor na segunda folha do processo o carimbo conforme **figura 8,** específico para a numeração de folhas na unidade protocolizadora, devendo ser registrado no campo **folha, o número 2;**

2.3.2.4. o verso da folha **não** será numerado. Quando for necessária à sua citação, terá como referência a **letra "V"**, da palavra verso, seguida da indicação do número da folha;

2.3.2.5. no caso do servidor que estiver numerando a folha cometer erro de numeração, será utilizado um **"X"** para inutilizar a numeração incorreta e será aposto o carimbo específico, sem prejuízo da informação registrada, com o número correto da folha, conforme **figuras 9 e 10:**

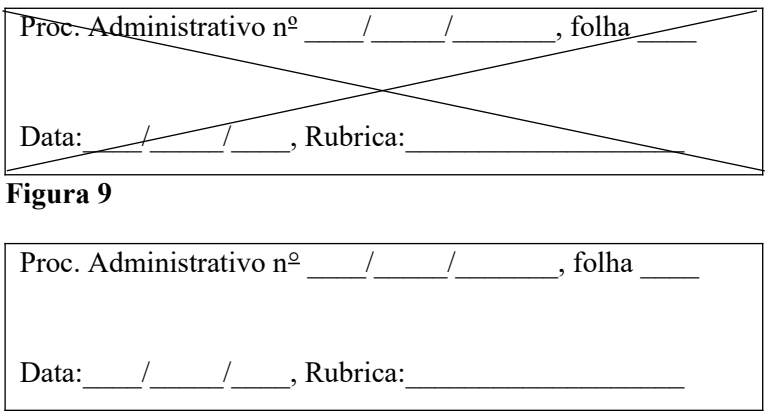

#### **Figura 10**

2.3.2.6. é vedada a repetição de números para as folhas do processo, bem como a rasura, o uso de líquido corretivo e a diferenciação utilizando-se letras e números;

2.3.2.7. nos processos originados em outro órgão ou entidade da Administração Pública Estadual, deve-se, quando da anexação de folhas, prosseguir com a numeração existente, apondo o carimbo da unidade protocolizadora responsável pela operação;

2.3.2.8. no caso de se detectar erro na numeração cometido por terceiros, e se não houver registro do ocorrido, deve-se registrar o fato, por meio de despacho, e prosseguir normalmente com a numeração, observado que na impossibilidade de dar continuidade à matéria tratada, o processo deverá ser devolvido ao destinatário, por meio de despacho, informando a ocorrência;

2.3.2.9. qualquer correção de numeração deverá ser registrada e justificada, por meio de despacho no referido processo;

2.3.2.10. no caso da existência de espaço em branco na frente e no verso da folha, o espaço deverá ser inutilizado com um traço diagonal para evitar a inclusão indevida de informações; e

2.3.2.11. apor o carimbo **"Em Branco"**, conforme **figura 11**, no verso das folhas que não contenham informações registradas:

EM BRANCO

#### **Figura 11**

2.3.2.12. Observação:

2.3.2.12.1. as folhas com o verso em branco de processos constituídos anteriormente à vigência deste Decreto poderão ter o verso carimbado, conforme **figura 11**, sempre que for exigido; sendo que a ocorrência deverá ser justificada mediante despacho, que indicará a autoridade competente solicitante, o motivo e a data da solicitação e as folhas a serem carimbadas;

2.3.2.12.2. a partir da vigência deste Decreto os versos das folhas que forem inseridas e não contiverem informações deverão ser obrigatoriamente carimbados.

# **2.4. Encerramento e abertura de volumes:**

2.4.1. Cada volume de um processo deverá conter, no máximo, duzentas folhas, incluindo o **"**Termo de Encerramento de Volume".

2.4.2. Quando da inclusão de folhas em um processo for verificado que serão ultrapassadas as duzentas folhas permitidas por volume, a autoridade competente do órgão ou entidade em que estiver tramitando o processo, deverá preencher devidamente os termos de encerramento e abertura de volumes e se dirigir ao setor de protocolo.

2.4.3. O volume anterior será encerrado com as folhas que contiver. Exemplo: Havendo um processo contendo 180 folhas, ao qual será incluído um documento avulso contendo cinquenta folhas, encerrarse-á o volume com 180 folhas e abrir-se-á novo volume com o referido documento de cinquenta folhas.

2.4.4. Será permitida a inclusão de documento avulso, ultrapassando as duzentas folhas do volume, somente se este for dar conclusão ao processo e, desde que o documento não contenha mais de 20 folhas.

2.4.5. Documento avulso que contenha, originalmente, mais de duzentas folhas, deverá ser dividido.

#### **2.5. Procedimentos para o encerramento e a abertura de um novo volume:**

2.5.1. lavrar o "Termo de Encerramento de Volume", conforme **figura 12,** em folha a ser anexada após a última folha do processo, numerando-a sequencialmente;

> Nome da cidade Nome do órgão ou da entidade Nome da unidade protocolizadora

#### **TERMO DE ENCERRAMENTO DE VOLUME**

Ao(s) .......... dias do mês de ................................ do ano de ................, procedemos ao encerramento do volume n°.......... do Processo nº .........................................., das folhas .......... a ............., abrindose em seguida o volume nº..........................................................

Assinatura do Servidor: ............................................................

Matrícula: ...................................................................................

#### **Figura 12**

2.5.2. lavrar o "Termo de Abertura de Volume", conforme **figura 13**, o qual será a primeira folha do novo volume, numerando-a e observando que a numeração das folhas obedecerá à sequência do volume anterior;

> Nome da cidade Nome do órgão ou da entidade Nome da unidade protocolizadora

# **TERMO DE ABERTURA DE VOLUME**

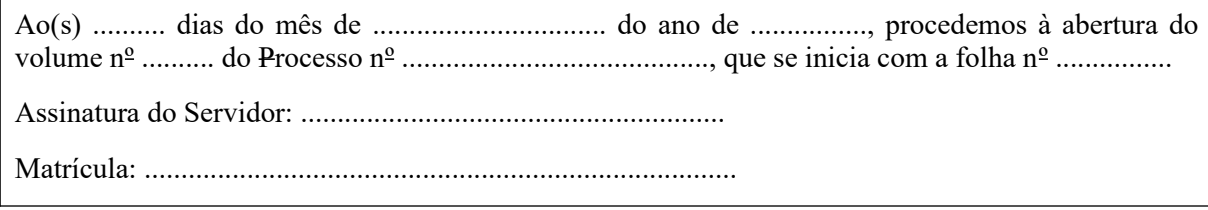

#### **Figura 13**

2.5.3. dirigir-se ao setor de protocolo com os termos de encerramento e abertura de volumes devidamente preenchidos;

2.5.4. o setor de protocolo irá registrar as operações de encerramento e de abertura do novo volume no Módulo Protocolo do (e-DOCMS);

2.5.5. apor, na capa do (s) volume(s) do processo, etiqueta em tamanho, já estabelecido nos órgãos e nas entidades conforme **figura 14**, contendo as informações abaixo:

2.5.5.1. número do processo (NUP);

2.5.5.2. data de autuação;

2.5.5.3. nome do Estado;

2.5.5.4. nome da cidade;

2.5.5.5. nome do órgão ou entidade;

2.5.5.6. nome da unidade protocolizadora; 2.5.5.7. se é documento sigiloso;

2.5.5.8. nome do usuário;

2.5.5.9. nome do interessado, se houver vários interessados, coloca o primeiro nome e "outros";

2.5.5.10. assunto a que se refere o documento;

2.5.5.11. informações complementares;

2.5.5.12. número de anexos, se houver;

2.5.5.13. número de volume (utilizar numeração ordinal);

2.5.5.14. data e horas de abertura do volume;

2.5.5.15. destinatário.

NUP: Autuado em: ....../....../...... Hora: ............. Estado: Cidade: Órgão ou Entidade: Unidade protocolizadora:

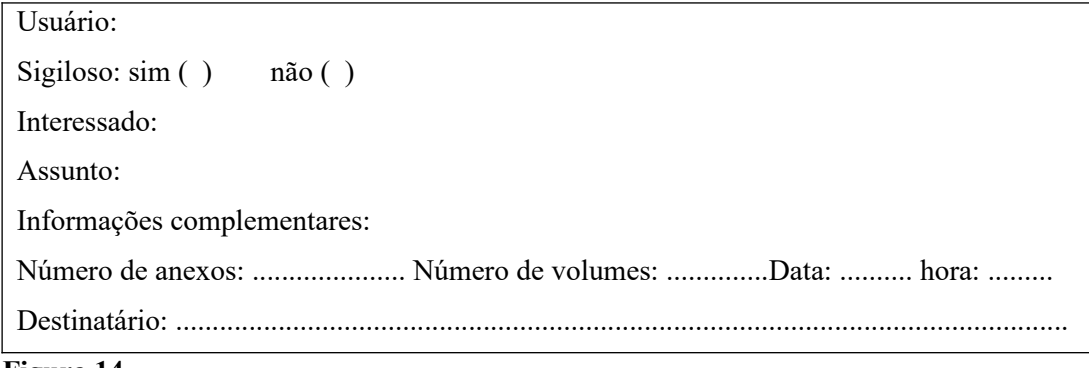

# **Figura 14**

#### **2.5.6. Observação:**

2.5.6.1. Os volumes do processo poderão tramitar, juntos ou separados.

#### **2.6. Despacho:**

2.6.1. Despacho é a forma por meio da qual a autoridade competente dá continuidade a uma ação administrativa ou firma decisões em documentos, avulsos ou processos.

2.6.2. Os despachos podem ser informativos ou decisórios. Os despachos informativos, ou despachos de mero expediente, objetivam dar prosseguimento ao documento, avulso ou processo, enquanto que os despachos decisórios envolvem uma decisão administrativa sobre matérias e assuntos submetidos à apreciação da autoridade competente.

#### **2.6.3. Instrução para a realização de despacho:**

2.6.3.1. Qualquer solicitação ou informação inerente ao processo será feita por intermédio de despacho na última folha do processo ou mediante a utilização de folha de despacho, sendo que poderão ser anexadas ao processo tantas folhas de despacho quantas forem necessárias.

2.6.3.2. As folhas de despacho deverão ser carimbadas, numeradas e rubricadas, de acordo com o disposto no **item 2.3.1.**

2.6.3.3. Para os despachos poderão, sempre que possível, ser utilizados a frente e o verso da folha do processo, nesse caso, não será permitida a inclusão de novas folhas até o seu total aproveitamento.

2.6.3.4. Nos casos de despacho com impressão em frente e verso, por meio de equipamento informatizado, a margem lateral esquerda da frente da folha e a margem lateral direita do verso da folha deverá ter 3 cm, visando a preservar as informações contidas quando a folha for perfurada.

2.6.3.5. Dos despachos podem constar o destinatário, a providência a ser implementada, a data, a assinatura e matrícula do remetente e, quando couber, a matéria tratada.

2.6.3.6. Caso haja necessidade de cancelar um despacho, a autoridade deverá fazer dois traços em diagonal e escrever **"SEM EFEITO"**, datar, assinar e apor carimbo.

#### **2.7. Juntada:**

2.7.1. Juntada é a união de processo (s) a processo ou de documento (s) avulso (s) a processo, realizando-se por anexação ou apensação.

2.7.2. A juntada de processo (s) a processo assim com a juntada de documento(s) avulso(s) a processo poderá ser executada pela unidade administrativa onde o processo estiver sendo instruído.

2.7.3. Os procedimentos de juntada devem ser registrados no Módulo Protocolo do (e-DOCMS) após a operação.

### **2.8. Juntada por anexação:**

2.8.1. A juntada por anexação visa à continuidade da ação administrativa e ocorre em caráter definitivo.

2.8.2. Após o procedimento de juntada por anexação, seja de documento(s) avulso(s) a processo, seja de processo(s) a processo, é vedada a retirada de documento(s) do processo, ressalvadas as hipóteses de desentranhamento e desmembramento.

#### **2.9. Juntada por anexação de documento(s) avulso(s) a processo:**

2.9.1. Esta juntada se caracteriza pela inclusão de documento(s) avulso(s) a processo, desde que referentes a um mesmo interessado e assunto, sendo que o(s) documento(s) avulso(s) anexado(s) passa(m) a compor o processo.

2.9.2. Deve-se obedecer sequencialmente a numeração das folhas:

2.9.2.1. informar, por meio de despacho, qual(is) documento(s) avulso(s) será(ão) anexado(s) ao processo. O despacho deve ser feito na última folha do processo ou mediante a utilização de folha de despacho e deverá anteceder o(s) documento(s) avulso(s) anexado(s);

2.9.2.2. reunir o(s) documento(s) avulso(s) a ser(em) anexado(s);

2.9.2.3. anexar o(s) documento(s) avulso(s) em questão;

2.9.2.4. numerar a(s) folha(s) do(s) documento(s) avulso(s) anexado(s) ao processo; e

2.9.2.5. registrar a operação no Módulo Protocolo do (e-DOCMS), no caso de documento(s) avulso(s) que já receberam NUP, deverá ser informada sua anexação com a indicação do número do processo - NUP.

2.9.3. **Observação:**

**2.9.3.1. Documento(s) avulso(s) encadernado(s), cartaz(es), brochura(s) não deverá(ão) ser inseridos(s) no processo, mas se constituirá(ão) em anexo(s), devendo este procedimento ser registrado por meio de despacho. Nestes casos, apor etiqueta ou carimbo de identificação, em tamanho a ser definido pelo órgão ou pela entidade, sem prejuízo da informação registrada, conforme figura 15:**

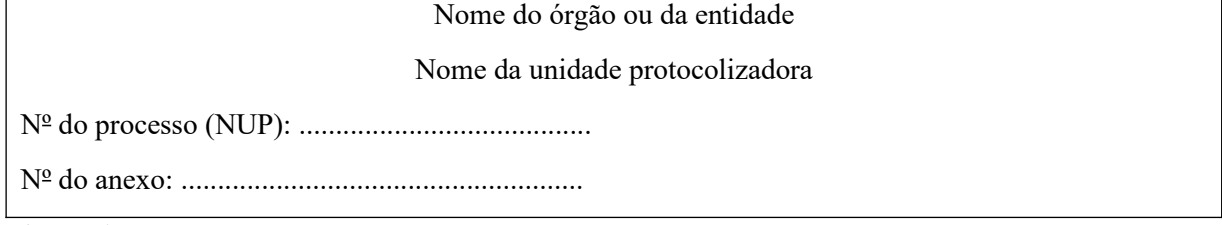

#### **Figura 15**

2.9.3.2. na anexação de documento(s) avulso(s) em tamanho reduzido, observar:

2.9.3.2.1. se o documento avulso apresenta informação apenas na frente, deverá ser colado em folha de papel branco, tamanho A4;

2.9.3.2.2. se o documento avulso apresenta informação na frente e no verso, deverá ser colado de maneira a não prejudicar a leitura das informações registradas tanto na frente como no verso; e

2.9.3.2.3. e houver a possibilidade de fixação de mais de um documento avulso na mesma folha, seguir as orientações previstas nos dois itens acima;

2.9.3.2.4. informar, por meio de despacho, qual(is) documento(s) avulso(s) foi(ram) colado(s). A(s) folha(s) com o(s) documento(s) colado(s) deverá(ão) ser numerada(s), obedecendo a sequência.

#### **2.10. Juntada por anexação de processo(s) a processo:**

2.10.1. Esta juntada se caracteriza pela união de um ou mais processos (processos acessórios) a outro processo (processo principal), desde que referentes a um mesmo interessado e assunto, prevalecendo o número do processo mais antigo, ou seja, o processo principal.

2.10.2. A anexação de processo(s) a processo(s) poderá ser fisicamente executada pela unidade administrativa em que o processo estiver tramitando:

2.10.2.1. manter a capa e o conteúdo do processo principal que, obrigatoriamente, será o processo mais antigo;

2.10.2.2. lavrar o "Termo de Juntada por Anexação", em folha a ser anexada após a última folha do processo principal, conforme **figura 16:**

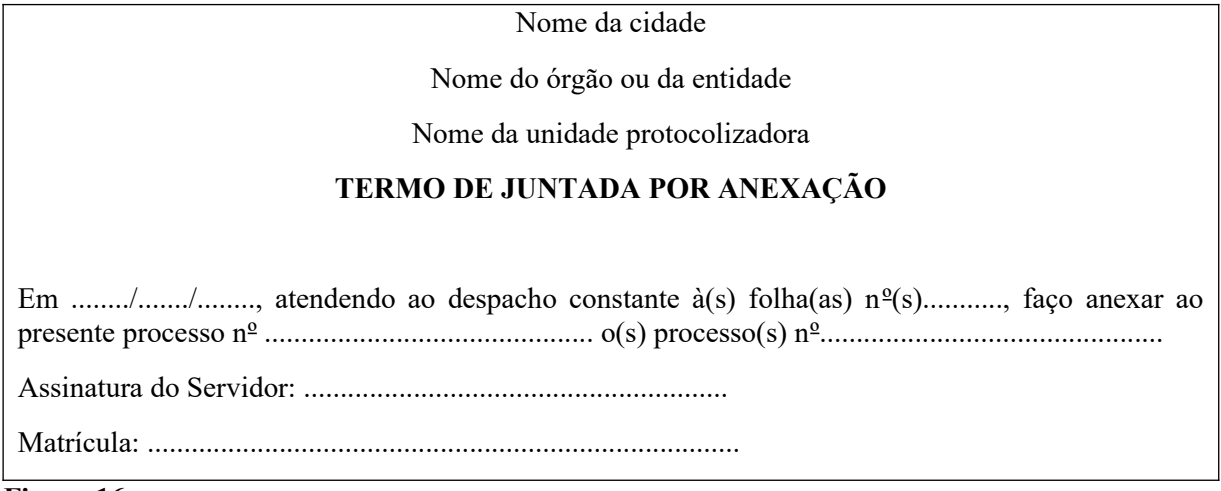

#### **Figura 16**

2.10.2.3. o processo a ser anexado (processo acessório) deverá ser colocado logo após o Termo de Juntada por Anexação, sendo preso com o trilho plástico ou o colchete. A capa do processo acessório será dobrada verticalmente e não deverá ser numerada. Quando da anexação de mais de um processo deverá ser obedecida a ordem cronológica, ou seja, do mais antigo para o mais recente;

2.10.2.4. anular com um **"X"** a numeração das folhas do processo, conforme o **item 2.3.1**, que está sendo anexado (processo acessório), conforme **figura 9**, e apor o carimbo específico para numeração de folhas, conforme **figura 10,** renumerando-as e rubricando-as, seguindo com a numeração do processo principal;

2.10.2.5. nos casos em que as folhas do processo principal somadas ao processo acessório ultrapassarem as duzentas folhas, além dos procedimentos descritos acima, deverão ser seguidos também os descritos no **item 2.3.1,** referente ao encerramento e à abertura de volumes;

2.10.2.6. apor, na capa do processo principal, no campo "Observações", a seguinte informação: "processo(s) anexado(s) número(s)  $\qquad$ ";

2.10.2.7. preencher o formulário de juntada de processos, disponível para download na página da **SAD** ([www.sad.ms.gov.br\)](http://www.sad.ms.gov.br/) menu Gestão Documental, e dirigir-se ao setor de protocolo com o formulário devidamente preenchido e os processos devidamente anexados fisicamente;

2.10.2.8. O setor de protocolo registrará a operação de anexação no sistema de protocolo informatizado e-DOCMS e verificará se a anexação física foi realizada corretamente pela unidade solicitante.

#### **2.10.3. Observação:**

2.10.3.1. Quando do ato de anexação de processo(s) a processo for constatada a ausência de folhas, anexos e/ou volumes, a unidade administrativa deverá registrar o fato por meio de despacho a ser anexado como último documento do processo principal.

#### **2.11. Juntada por apensação de processo(s) a processo:**

2.11.1. A juntada por apensação de processo(s) a processo ocorre em caráter temporário e tem como objetivo o estudo, a instrução e a uniformidade de tratamento em matérias semelhantes, pertencentes a um mesmo interessado ou não.

2.11.2. Cada processo conserva sua identidade e independência.

2.11.3. Esta juntada se caracteriza pela junção de um ou mais processos (processos acessórios) a outro processo (processo principal).

2.11.4. Neste procedimento, considera-se como processo principal o que contiver o pedido da juntada por apensação, observando-se que este não será, necessariamente, o processo mais antigo.

2.11.5. Sempre que ocorre uma juntada por apensação, os processos passam a tramitar juntos e o acréscimo de novas folhas deverá ocorrer somente no processo principal.

2.11.6. A apensação de processo(s) poderá ser executada fisicamente pela unidade administrativa na qual estiver tramitando:

2.11.6.1. manter sobreposto um processo ao outro, presos por cadarço ou similar de algodão cru com no mínimo 30 mm de largura, ficando o processo principal, isto é, o que contiver o pedido da juntada por apensação, em primeiro lugar;

2.11.6.2. manter a numeração original das folhas de cada processo;

2.11.6.3. lavrar o "Termo de Juntada por Apensação", em folha a ser anexada após a última folha do processo principal, conforme **figura 17:**

2.11.6.4. apor, na capa do processo principal, no campo "Observações", a seguinte informação: "Processo(s) apensado(s) número(s) \_\_\_\_\_\_\_\_\_\_";

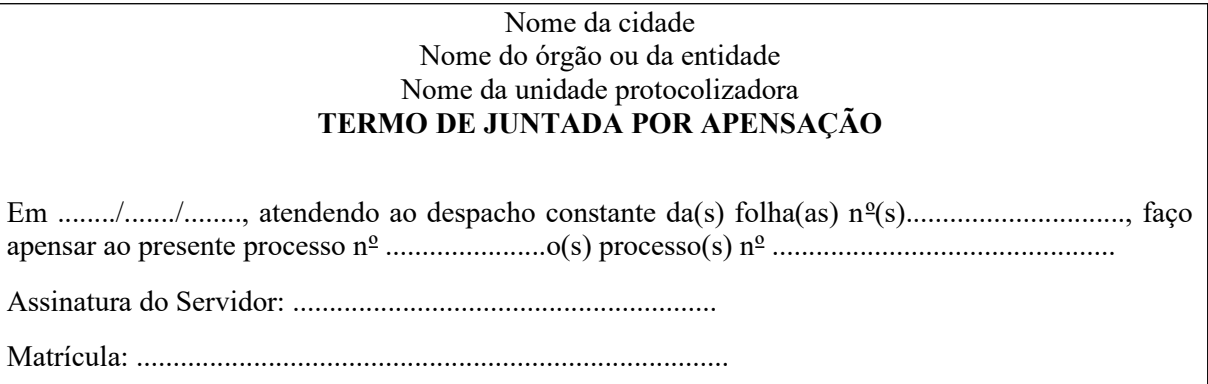

# **Figura 17**

2.11.6.5. preencher o formulário de juntada de processos, disponível para download na página **da SAD** ([www.sad.ms.gov.br\)](http://www.sad.ms.gov.br/) menu Gestão Documental, e dirigir-se ao setor de protocolo com o formulário devidamente preenchido e os processos devidamente apensados fisicamente;

2.11.6.6. O setor de protocolo registrará a operação de apensação no Módulo Protocolo do (e-DOCMS) e verificará se a apensação física foi realizada corretamente pela unidade solicitante.

#### **2.12. Desapensação de processo(s):**

2.12.1. Ocorre quando há a necessidade de separar processo(s), anteriormente, juntado(s) por apensação, sendo que a desapensação de processo(s) poderá ser executada pela unidade administrativa na qual estiver tramitando.

2.12.2. O usuário que proceder com a desapensação física, deverá preencher o formulário de juntada disponível para download na página da **SAD** [\(www.sad.ms.gov.br](http://www.sad.ms.gov.br/)) menu Gestão Documental, e dirigir-se ao setor de protocolo para que a mesma proceda com a desapensação dos processos no Módulo Protocolo do (e-DOCMS):

2.12.2.1. informar, por meio de despacho, qual(is) processo(s) acessório (s) será(ão) desapensado(s) do processo principal. O despacho deverá constar da última folha do processo principal ou mediante a utilização de folha de despacho;

2.12.2.2. separar fisicamente o(s) processo(s) acessório(s) do processo principal;

2.12.2.3. lavrar o "Termo de Desapensação", em folha a ser anexada após a última folha do processo principal, conforme **figura 18:** 

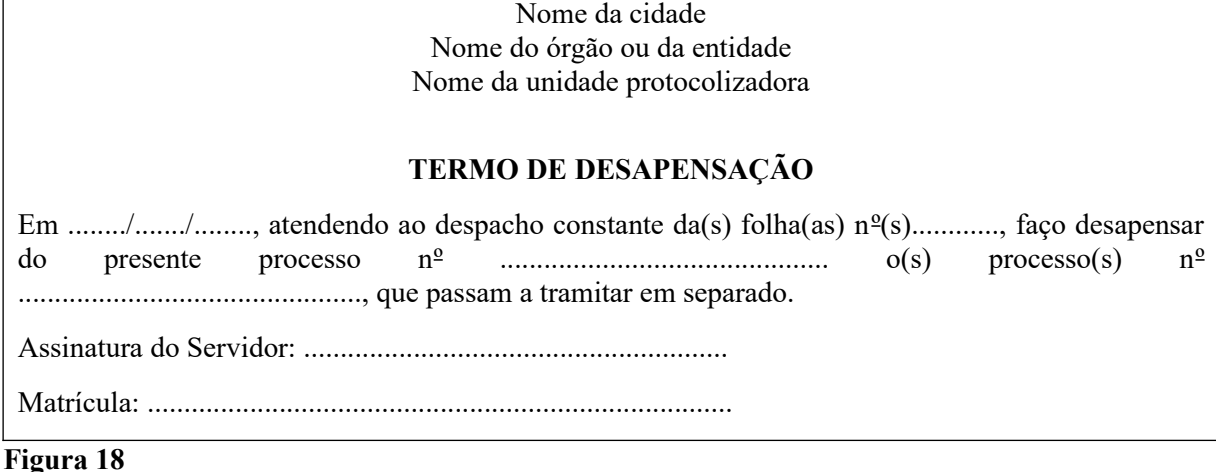

2.12.2.4. apor, na capa do processo principal, no campo "Observações", a seguinte informação: "Processo(s) desapensado(s) número(s)  $\cdots$ ;

2.12.2.5. preencher o formulário de juntada de processos, disponível para download na página da **SAD** ([www.sad.ms.gov.br\)](http://www.sad.ms.gov.br/) menu Gestão Documental, e dirigir-se à seção de protocolo com o formulário devidamente preenchido e os processos devidamente desapensados fisicamente;

2.12.2.6. o setor de protocolo registrará a operação de desapensação no Módulo Protocolo do (e-DOCMS) e verificará se a desapensação física foi realizada corretamente pela unidade solicitante.

# **2.12.3. Observação:**

2.12.3.1. A desapensação deverá ocorrer obrigatoriamente antes do arquivamento do (s) processo(s).

### **2.13. Desentranhamento de peças processuais:**

2.13.1. Desentranhamento consiste na retirada de folhas/documentos do processo de forma definitiva, mediante justificativa, que ocorrerá quando houver interesse do órgão ou entidade ou a pedido do interessado.

2.13.2. O desentranhamento ocorre, também, quando se constata a anexação indevida ou duplicada de documentos, bem como quando há necessidade de utilizar o original de um documento junto a terceiros (pessoa física, pessoa jurídica, órgãos ou entidades públicas, entre outros) ou em outro processo já existente.

2.13.3. O desentranhamento poderá ser executado pela unidade administrativa em que o processo estiver tramitando:

2.13.3.1. separar fisicamente a(s) folha(s) do processo que será(ão) desentranhada(s);

2.13.3.2. conservar a numeração original do processo que teve folha(s) desentranhada(s), não renumerando-as;

2.13.3.3. lavrar o "Termo de Desentranhamento", em folha a ser anexada no lugar das folhas desentranhadas, observando-se que esta folha não será numerada, conforme **figura 19:**

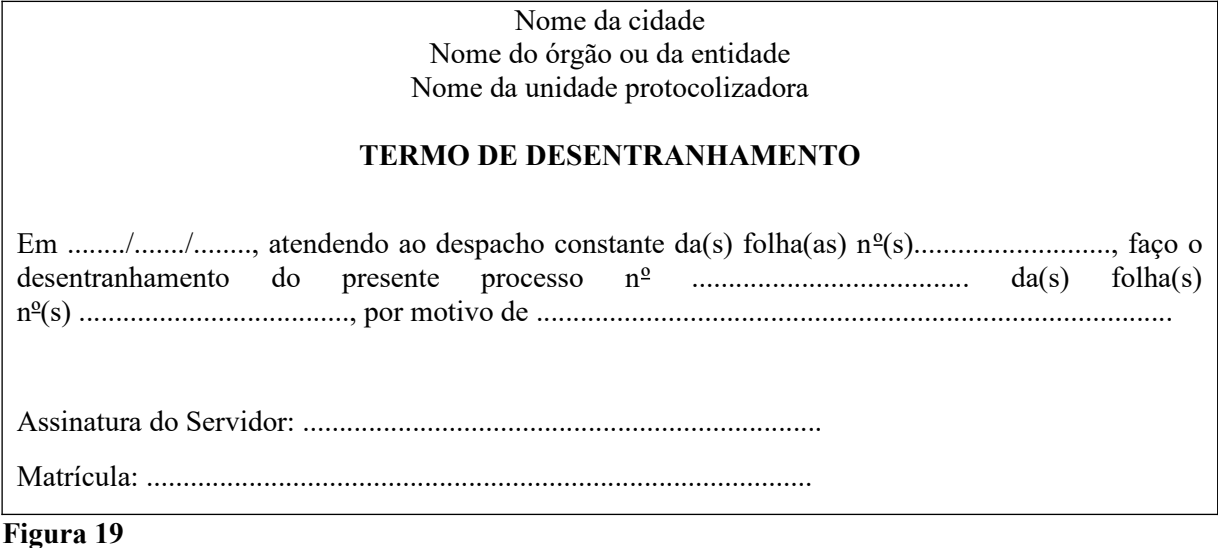

2.13.3.4. apor, na capa do processo principal, no campo "Observações", a seguinte informação: "Folha(s) desentranhada(s) número(s)  $\dddot{ }$ ";

# **2.13.5. Observação:**

2.13.5.1. É vedada a retirada do documento avulso e, quando for o caso, de seu(s) anexo(s), que deu(ram) origem ao processo.

#### **2.14. Desmembramento de peças processuais:**

2.14.1. Desmembramento consiste na retirada de folhas/documentos do processo de forma definitiva, mediante justificativa, que ocorrerá quando houver interesse do órgão ou entidade ou a pedido do interessado, para a formação de um novo processo.

2.14.2. O desmembramento poderá ser executado pela unidade administrativa em que o processo estiver tramitando:

2.14.2.1. separar fisicamente a(s) folha(s) do processo que será(ao) desmembrada(s), de acordo com o que consta no despacho da autoridade competente;

2.14.2.2. conservar a numeração original do processo que teve folha(s) desmembrada(s), não renumerando-as;

#### **2.14.2.3. lavrar o "Termo de Desmembramento", em folha a ser anexada no lugar das folhas desmembradas, observando-se que esta folha não será numerada, conforme figura 20**:

Nome da cidade Nome do órgão ou da entidade Nome da unidade protocolizadora

#### **TERMO DE DESMEMBRAMENTO**

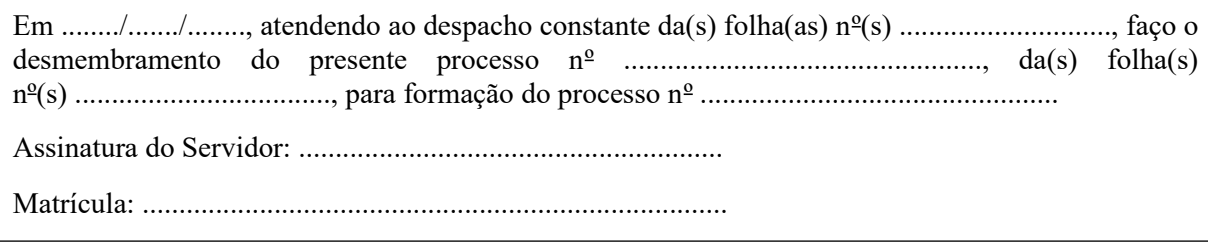

#### **Figura 20**

2.14.2.4. apor, na capa do processo principal, no campo "Observações", a seguinte informação: "Folha(s) desmembrada(s) número(s) \_\_\_\_\_\_\_\_\_\_";

2.14.2.5. Dirigir-se ao setor de protocolo para proceder a autuação da(s) folha(s) desmembrada(s), de acordo com os passos descritos no **item 2.1.**

#### **2.14.3. Observação:**

2.14.4. É vedada a retirada do documento avulso e, quando for o caso, de seu(s) anexo(s), que deu(ram) origem ao processo.

#### **2.15. Reconstituição de processo:**

2.15.1. Ao tomar ciência da perda ou extravio de processo, a autoridade competente deverá realizar uma comunicação interna, para que sejam realizadas buscas no âmbito da unidade em que o processo foi extraviado.

2.15.2. Caso a busca não tenha êxito deverá ser realizada a reconstituição do processo, conforme descrito abaixo:

2.15.2.1. resgatar as informações e os documentos que integravam o processo perdido ou extraviado, solicitando, quando necessário, às unidades administrativas por onde o processo tramitou, a disponibilização de informações e/ou de cópias dos documentos;

2.15.2.2. reunir os documentos obtidos durante a operação de reconstituição, encaminhando à unidade protocolizadora, para autuação, sendo atribuído ao processo formado um novo número (NUP), mantendo-se o número (NUP) anterior como referência;

### **2.15.2.3. lavrar o "Termo de Reconstituição de Processo", o qual será a primeira folha do processo reconstituído, devendo ser numerada, conforme figura 21:**

Nome da cidade Nome do órgão ou da entidade Nome da unidade protocolizadora

# **TERMO DE RECONSTITUIÇÃO DE PROCESSO**

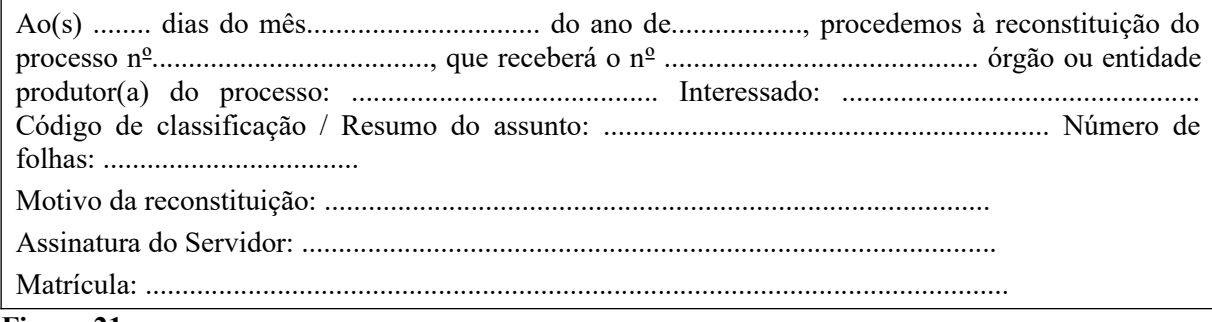

#### **Figura 21**

2.15.2.4. dirigir-se ao setor de protocolo que registrará a operação de reconstituição de processo no Módulo Protocolo do (e-DOCMS); e

**2.15.2.5. no caso de perda ou extravio de volume de um processo, deverão ser seguidos os mesmos procedimentos anteriormente descritos, mantendo-se a numeração original do processo, bem como lavrado o "Termo de Reconstituição de Volume" o qual será a primeira folha do volume reconstituído, devendo ser numerada, conforme figura 22:**

> Nome da cidade Nome do órgão ou da entidade Nome da unidade protocolizadora

#### **TERMO DE RECONSTITUIÇÃO DE VOLUME**

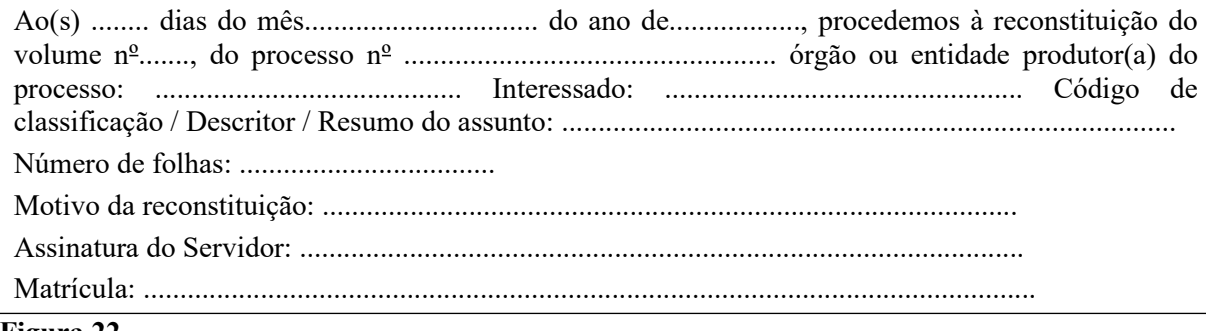

### **Figura 22**

#### 2.15.3. **Observação:**

2.15.3.1. No caso da localização do processo ou volume(s), desaparecido(s) ou extraviado(s), este(s) deverá(ão) prosseguir sua tramitação, depois de anexado(s) a ele o processo ou volume(s) reconstituído(s), conforme os procedimentos adotados para a juntada por anexação que se encontram descritos no **item 2.10.**

#### **2.16. Capa do processo:**

2.16.1. Troca da capa do processo:

2.16.1.1. A capa do processo só poderá ser trocada caso tenha sido seriamente danificada, por desgaste natural, sinistro ou acidente, dificultando o seu manuseio e a leitura das informações.

2.16.1.2. A troca será executada pela unidade protocolizadora do órgão ou entidade responsável pela autuação do processo, mediante solicitação da autoridade competente, com a respectiva justificativa.

2.16.1.3. Todas as informações contidas na capa anterior deverão ser copiadas para a nova capa, descartando-se a capa anterior.

2.16.1.4. Havendo informações que não possam ser lidas, escrever "Ilegível" no campo que a mesma ocuparia, mantendo a sequência original.

2.16.1.5. Deve-se lavrar o "Termo de Substituição de Capa", o qual será a próxima folha do volume, devendo ser numerada, conforme **figura 23:**

> Nome da cidade Nome do órgão ou da entidade Nome da unidade protocolizadora

# **TERMO DE SUBSTITUIÇÃO DE CAPA**

Ao(s) ........ dias do mês ................................ do ano de .................., procedemos à substituição da capa deste processo nº ..................................................., devido a capa anterior estar danificada. As informações originais foram copiadas em sua totalidade para a nova capa.

Assinatura do Servidor: ..........................................................

Matrícula: ................................................................................

#### **Figura 23**

# **2.17. Arquivamento:**

2.17.1. Arquivamento significa a guarda do documento, avulso ou processo, cuja tramitação cessou, e se caracteriza pelo fim da ação administrativa que determinou a produção do documento.

2.17.2. O arquivamento de documento(s), avulso(s) ou processo(s),ocorrerá diante das seguintes condições:

2.17.2.1. por deferimento ou indeferimento do pleito;

2.17.2.2. pela expressa desistência ou renúncia do interessado; ou

2.17.2.3. por decisão motivada de autoridade competente.

#### **2.18. Quanto aos documentos:**

2.18.1. O documento, avulso ou processo, será arquivado mediante despacho da autoridade competente, e o despacho deverá ser feito na última folha do documento, avulso ou processo, ou mediante a utilização de folha de despacho, indicando **"Arquive-se".**

2.18.2. A operação de arquivamento deverá ser registrada no Módulo Protocolo do (e-DOCMS) ou excepcionalmente em formulário.

#### **2.19. Desarquivamento:**

2.19.1. Procedimentos para o desarquivamento de documento(s), avulsos(s) ou processo(s):

2.19.1.1. o documento, avulso ou processo, será desarquivado por expressa solicitação da autoridade competente quando houver necessidade de continuidade da ação administrativa que, ainda, não foi finalizado.

2.19.1.2. após o desarquivamento, o documento, avulso ou processo, que ainda, não tinham sido finalizados, poderão ser tramitados ou a ele ser(em) anexado(s) ou apensado(s) novo(s) documento(s), avulso(s)ou processo(s).

2.19.1.3. a operação de desarquivamento deverá ser registrada no Módulo Protocolo do (e-DOCMS) ou excepcionalmente em formulário.

#### **2.20. Empréstimo:**

2.20.1. O empréstimo de documentos, avulsos ou processos, não se caracteriza como desarquivamento, pois ocorre para fins de referência, consulta, reprodução, pesquisa ou exposição, não significando a retomada e a consequente continuidade da ação do documento.

2.20.2. O empréstimo de documentos, avulsos ou processos, deverá ser registrado no Módulo Protocolo do (e-DOCMS) ou excepcionalmente em formulário.

2.20.3. Quando do empréstimo, se for constatada a necessidade de continuidade de análise da matéria e, consequentemente, de retomada da tramitação, a unidade administrativa que solicitou o empréstimo deverá solicitar o desarquivamento do documento, avulso ou processo.

2.20.4. Este procedimento deverá ser registrado no Módulo Protocolo do (e-DOCMS) ou excepcionalmente em formulário.

#### **3. PROCESSOS ORIUNDOS DE OUTROS ÓRGÃOS PÚBLICOS:**

3.1. Ao receber um processo oriundo de qualquer outro órgão da Administração Pública, antes de movimentá-lo fisicamente, deverá o colaborador se dirigir obrigatoriamente ao setor de Protocolo, para que a mesma proceda com o registro no Módulo Protocolo do (e-DOCMS), sob risco de perda e extravio do processo.

#### **4. DA ASSINATURA DE TRABALHADORES TERCEIRIZADOS, BOLSISTAS E ESTAGIÁRIOS EM DOCUMENTOS INSTITUCIONAIS:**

4.1. Os trabalhadores terceirizados, bolsistas e estagiários podem assinar documentos que tramitam na instituição, que se configurem como despachos de mero expediente, anexados a processos administrativos físicos.

4.2. Não é permitido, entretanto, despachos que expressam decisões ou determinações próprias do exercício do servidor público.

4.3. São considerados despachos de mero expediente aqueles que não possuem caráter decisório/conclusivo. Servem somente no auxílio ao trâmite documental e processual.

4.4. Exemplos de despacho de mero expediente:

4.4.1. despacho de movimentação/encaminhamento do processo de uma determinada unidade/setor para outro;

4.4.2. despacho de encaminhamento para arquivo (arquive-se), desde que as ações do processo tenham sido finalizadas pela autoridade competente.

#### **4.5. Da identificação do colaborador nas assinaturas:**

4.5.1. Ao assinar os despachos de mero expediente, o colaborador deverá se identificar com os seguintes dados: nome completo, a nomenclatura "Prestador de Serviços" ou "Bolsista" ou "Estagiário".

4.5.2. As informações acima podem ser apostas no documento por meio de carimbo ou de próprio punho, desde que legíveis.

#### **4.6. Dos documentos que não são passíveis de assinatura dos colaboradores**

4.6.1. Documentos oficiais que contenham atos decisórios e conclusivos devem ser assinados somente por servidor público que possua competência para tal.

4.6.2. Exemplos de atos decisórios: autorização de cessão de servidor, autorização para compra, autorização para pagamentos, entre outros.

# **5. ORIENTAÇÕES GERAIS:**

5.1. Observar e cumprir em seus procedimentos internos, os dispositivos neste Manual, conforme o Decreto Estadual nº 15.573, de 2020.

5.2. todos os **Termos e Formulários** estão disponíveis para download no site da **SAD** ([www.sad.ms.gov.br\)](http://www.sad.ms.gov.br/) menu Gestão Documental.

5.3. respeitar princípios éticos para o tratamento dos documentos, mantendo absoluta discrição com relação às informações neles contidas e observar a legislação em vigor no que se refere ao tratamento técnico de documentos classificados como sigilosos;

5.4. desenvolver seus procedimentos internos, visando à implementação do disposto neste manual;

5.5. instituir, manter e organizar unidades administrativas destinadas à execução das atividades de protocolo;

5.6. instalar no recinto de entrada, preferencialmente no pavimento térreo de sua(s) instalação(ões) física(s), a unidade administrativa destinada ao recebimento de documentos, conforme legislação em vigor;

5.7. definir sobre a centralização ou descentralização das atividades de protocolo e das unidades protocolizadoras;

5.8. recomenda-se que, sempre que possível, sejam utilizadas a frente e o verso das folhas até o seu total aproveitamento, nesse caso, não sendo aconselhável a inclusão de novas folhas antes disso;

5.9. recomenda-se, ainda, que os documentos sejam impressos utilizando-se a frente e o verso das folhas, em atenção às questões relativas à sustentabilidade;

5.10. nos casos de impressão em frente e verso de documentos, por meio de equipamento informatizado, a margem lateral esquerda da frente da folha e a margem lateral direita do verso da folha deverá ter 3 cm, visando a preservar as informações contidas quando a folha for perfurada.

#### **5.11. Termos, etiquetas e carimbos:**

5.11.1. Todas as informações necessárias à confecção dos termos, etiquetas e carimbos que constam dos modelos previstos neste Decreto, poderão ser feitas por meios informatizados, desde que contemplem todos os dados exigidos;

5.11.2. As medidas das etiquetas e dos carimbos descritos neste Decreto servem como referência, podendo ser definidas pela conveniência de cada órgão ou entidade, com exceção do **"carimbo** preferencial", conforme figura 1, já definido na Lei Estadual nº 4.786, de 2015. No entanto, os órgãos e entidades, ao utilizarem as etiquetas e/ou os carimbos, deverão, necessariamente, aplicá-los sem prejuízo da informação registrada nos documentos, avulsos ou nos processos; e

5.11.3. O carimbo **"Confere com Original",** conforme **figura 24**, será utilizado quando do fornecimento de **cópias** de documentos físicos, aposto, preferencialmente na frente da folha, recomenda-se que seja no tamanho de 6cm x 4cm:

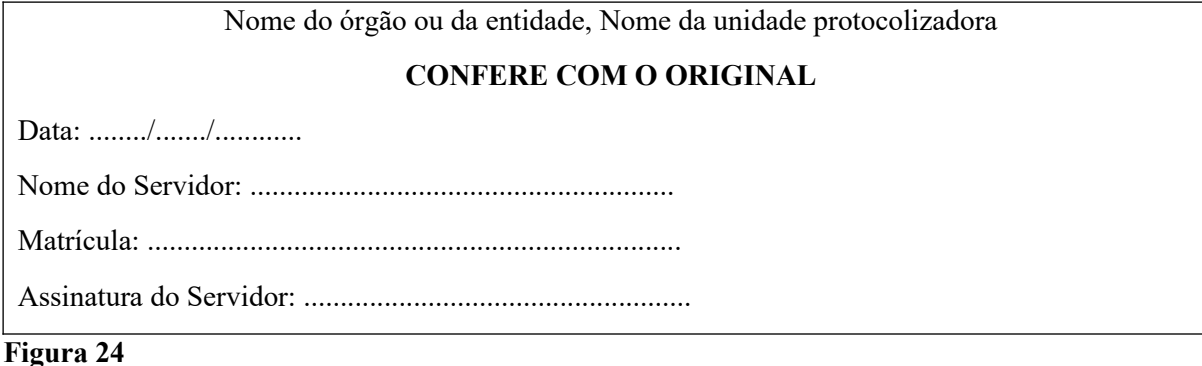

# **6. IDENTIFICAÇÃO DO CÓDIGO NUMÉRICO DOS PROCESSOS E DOCUMENTOS AVULSOS COM A NUMERAÇÃO ÚNICA DE PROTOCOLO (NUP)**

**23 .000.000 – 2020**

**23.** Código que identifica o Órgão ou Entidade emitente no Módulo Protocolo do **Sistema de Comunicação Eletrônica (e-DOCMS). 000.000** Numeração Sequencial **2020** Ano da Emissão

#### **6.1. Observação:**

6.1.1. O campo **"AA",** com (2) dois dígitos, identifica o órgão ou a entidade conforme o Sistema de Gestão de Estrutura Organizacional - SGEO do Estado de Mato Grosso do Sul; o campo **"NNNNNN"**, com 6 (seis) dígitos, identifica a numeração sequencial crescente, a ser reiniciado a cada ano; o campo **"BBBB"**, com 4 (quatro) dígitos, identifica o ano corrente do cadastro.

# **7. GLOSSÁRIO:**

7.1. Para fins deste Decreto, consideram-se, as seguintes definições:

# 7.1.1. **ANEXAÇÃO. Ver** JUNTADA POR ANEXAÇÃO

7.1.2. **ANEXO -** Documento, avulso ou processo, juntado em caráter definitivo a outro processo, para dar continuidade a uma ação administrativa.

7.1.3. **APENSAÇÃO.** Ver JUNTADA POR APENSAÇÃO. APENSO - Processo juntado em caráter temporário a outro processo, para subsidiar uma ação administrativa.

7.1.4. **ARQUIVAMENTO** - Guarda do documento, avulso ou processo, uma vez cessada a sua tramitação e findada a ação administrativa que determinou a produção do documento.

7.1.5. **AUTENTICAÇÃO ADMINISTRATIVA** - É a autenticação realizada pelo servidor mediante a comparação entre o original e a cópia, atestando a autenticidade do documento.

7.1.6. **AUTORIDADE COMPETENTE** - Qualquer agente público que tenha a competência para executar a ação a ele atribuída por meio de ato administrativo ou por exigência do cargo ou função.

7.1.7. **AUTUAÇÃO DE DOCUMENTOS AVULSOS PARA FORMAÇÃO DE PROCESSO** - Ato de reunir e ordenar os documentos avulsos recebidos em unidade protocolizadora, visando à formação de processo.

7.1.8. **CLASSIFICAÇÃO** - Atribuição de um descritor e/ou um código a documentos, avulsos ou processos, resultantes de uma mesma função ou atividade, como forma de agilizar sua recuperação e facilitar as tarefas arquivísticas relacionadas com a avaliação, seleção, eliminação, transferência, recolhimento e acesso aos documentos.

7.1.9. **CÓPIA** - Resultado da reprodução de um documento.

7.1.10. **DESAPENSAÇÃO** - Separação de processo(s) anteriormente juntado(s) a outro processo por apensação.

7.1.11. **DESARQUIVAMENTO** - Retorno de documento, avulso ou processo, à tramitação quando houver necessidade de continuidade da ação administrativa, que, ainda, não foi finalizado, ou ainda, para consulta ou cópia.

7.1.12. **DESENTRANHAMENTO** - Retirada de folhas/documentos de um processo de forma definitiva, mediante justificativa.

7.1.13. **DESMEMBRAMENTO** - Retirada de folhas/documentos de um processo de forma definitiva, mediante justificativa, com o objetivo de formar um novo processo.

7.1.14. **DESPACHO -** Forma por meio da qual a autoridade competente dá continuidade a uma ação administrativa ou firma decisões em documentos, avulsos ou processos.

7.1.15. **DILIGÊNCIA** - Ato investigatório ou de pesquisa, que visa esclarecer, averiguar ou complementar uma informação equivocada ou incompleta em um processo.

7.1.16. **DISTRIBUIÇÃO** - Primeira tramitação do documento, avulso ou processo, para o destinatário, que ocorre dentro do órgão ou entidade.

7.1.17. **DOCUMENTO** - Informação registrada, qualquer que seja o suporte ou formato.

7.1.18. **DOCUMENTO AVULSO** - Informação registrada, qualquer que seja o suporte ou formato, que não está reunida e ordenada em processo.

7.1.19. **DOCUMENTO COMPOSTO** - São formados por vários documentos simples.

7.1.20. **DOCUMENTO DIGITAL** - Informação registrada, codificada em dígitos binários, acessível e interpretável por meio de sistema computacional.

7.1.21. **DOCUMENTO HÍBRIDO** - Documento constituído de parte digital e parte não digital.

7.1.22. **DOCUMENTO OSTENSIVO -** Documento, avulso ou processo, sem qualquer restrição de acesso.

7.1.23. **DOCUMENTO SIGILOSO** - Documento, avulso ou processo, que pela natureza de seu conteúdo sofre restrição de acesso, conforme legislação em vigor.

7.1.24. **DOCUMENTO SIMPLES OU AVULSO** - são os documentos formados por um único item. Exemplo: ofício, relatório, memorando, relação de remessa etc.

7.1.25. **e-ARQ BRASIL** - Modelo de requisitos a serem cumpridos pela organização produtora/recebedora de documentos, pelo sistema de gestão arquivística e pelos próprios documentos, a fim de garantir sua confiabilidade e autenticidade, assim como sua acessibilidade.

7.1.26. **EMPRÉSTIMO** - Cessão temporária de documentos, avulsos ou processos, para fins de referência, consulta, reprodução, pesquisa ou exposição.

7.1.27. **ESPÉCIE DOCUMENTAL** - É a configuração que assume um documento de acordo com a disposição e a natureza das informações nele contidas. As espécies documentais são definidas tanto em razão da natureza dos atos que lhes deram origem, quanto à forma do registro de fatos. São exemplos de espécies documentais: ata, carta, comunicação interna, decreto, disco, filme, folheto, fotografia, memorando, ofício, planta, relatório.

7.1.28. **EXIGÊNCIA** - Pedido de esclarecimento acerca dos documentos, avulsos ou processos, e/ou informações, recebidas pelo órgão ou entidade, que estejam incompletas ou equivocadas ou apresentem inconsistências ou falhas.

7.1.29. **FOLHA DO PROCESSO** - Superfície laminar de papel com formato definido, composto de duas faces (frente e verso), cuja numeração, se efetuada, ocorre em ordem crescente.

7.1.30. **FORMATO** - Conjunto de características físicas de apresentação, das técnicas de registro e da estrutura da informação e conteúdo de um documento.

7.1.31. **GÊNERO DOCUMENTAL** - Reunião de espécies documentais que se assemelham por seus caracteres essenciais, particularmente o suporte e o formato, e que exigem processamento técnico específico e, por vezes, mediação técnica para acesso. São exemplos de gêneros documentais: textual, cartográfico, audiovisual (iconográfico, filmográfico, sonoro) e micrográfico.

7.1.32. **INTERESSADO** - Pessoa física ou jurídica diretamente afetada pelas decisões tomadas em relação ao objeto de análise do documento, avulso ou processo.

7.1.33. **JUNTADA** - União de processo(s) a processo ou de documento(s) avulso(s) a processo. Realiza-se por Anexação ou Apensação.

7.1.34. **JUNTADA POR ANEXAÇÃO** - União em caráter definitivo e irreversível de documento(s), avulso(s) ou processo(s), a outro processo, desde que referentes a um mesmo interessado ou assunto, visando à continuidade da ação administrativa.

7.1.35. **JUNTADA POR APENSAÇÃO** - União em caráter temporário de processo(s) a outro processo, destinada ao estudo, instrução e à uniformidade de tratamento em matérias semelhantes e servir de documento elucidativo para a instrução deste, pertencente a um mesmo interessado ou não.

7.1.36. **MOVIMENTAÇÃO.** Ver TRAMITAÇÃO.

7.1.37. **MENSAGEM DE CORREIO ELETRÔNICO** - Documento digital criado ou recebido via um sistema de correio eletrônico, incluindo anexos que possam ser transmitidos com a mensagem.

7.1.38. **NUMERAÇÃO DE FOLHAS** - Numeração atribuída às folhas do processo físico.

7.1.39. **NUP** - Número Único de Protocolo.

# 7.1.40. **ORIGINAL:**

7.1.40.1. Primeiro documento completo e efetivo;

7.1.40.2. Documento produzido pela primeira vez ou em primeiro lugar.

7.1.41. **PROCEDÊNCIA** - É a instituição ou pessoa que originou o documento.

7.1.42. **PROCESSO** - Conjunto de documentos avulsos, oficialmente reunidos e ordenados no decurso de uma ação administrativa, que constitui uma unidade de arquivamento.

7.1.43. **PROCESSO HÍBRIDO** - Processo constituído de documentos digitais e não digitais reunidos oficialmente no decurso de uma ação administrativa e que formam uma unidade conceitualmente indivisível.

7.1.44. **PROCESSO ACESSÓRIO** - Processo que, no procedimento de juntada, apresenta matéria indispensável à instrução de outro processo, denominado processo principal.

7.1.45. **PROCESSO PRINCIPAL** - Processo que, pela natureza de sua matéria, assume o caráter de principal, quando exigir a juntada de um ou mais processos como apoio à sua decisão.

7.1.46. **PROCESSO RECONSTITUÍDO.** Ver RECONSTITUIÇÃO DE PROCESSO.

7.1.47. **PROTOCOLO** VER UNIDADE DE PROTOCOLO.

7.1.48. **RECONSTITUIÇÃO DE PROCESSO** - Reunião de documentos avulsos com o objetivo de remontar processo que tenha sido perdido ou extraviado.

7.1.49. **RECONSTITUIÇÃO DE VOLUME** - Reunião de documentos avulsos com o objetivo de remontar o volume de um processo que tenha sido perdido ou extraviado.

7.1.50. **REGISTRO** - Cadastramento das informações com o objetivo de controlar a tramitação dos documentos, avulsos ou processos, produzidos e recebidos em um órgão ou entidade.

7.1.51. **SISTEMA INFORMATIZADO** - Ambiente digital que processa eletronicamente um conjunto de elementos/dados intelectualmente organizados.

7.1.52. **SUPORTE** - Base física sobre a qual a informação é registrada.

7.1.53. **TERMO DE ABERTURA DE VOLUME** - Conjunto de informações registradas no início de um volume do processo, com o objetivo de validar o novo volume do processo.

7.1.54. **TERMO DE DESAPENSAÇÃO** - Conjunto de informações registradas com o objetivo de validar a separação de processo(s) apensado(s) a processo.

7.1.55. **TERMO DE DESENTRANHAMENTO** - Conjunto de informações registradas com o objetivo de validar a retirada de folha(s) de um processo que foram anexadas indevidamente ao mesmo.

7.1.56. **TERMO DE DESMEMBRAMENTO** - Conjunto de informações registradas com o objetivo de validar a retirada de folha(s) do processo, para formar outro.

7.1.57. **TERMO DE ENCERRAMENTO DE VOLUME** - Conjunto de informações registradas no final de um volume do processo, registradas com o objetivo de validar o encerramento do volume do processo.

7.1.58. **TERMO DE JUNTADA POR ANEXAÇÃO** - Conjunto de informações registradas com o objetivo de validar a união definitiva de processo(s) a processo.

7.1.59. **TERMO DE JUNTADA POR APENSAÇÃO** - Conjunto de informações registradas com o objetivo de validar a junção provisória de processo(s) a processo.

7.1.60. **TERMO DE RECONSTITUIÇÃO DE PROCESSO** - Conjunto de informações registradas com o objetivo de validar a reconstituição de um processo que tenha sido perdido ou extraviado.

7.1.61. **TERMO DE RECONSTITUIÇÃO DE VOLUME** - Conjunto de informações registradas com o objetivo de validar a reconstituição do volume de um processo que tenha sido perdido ou extraviado.

7.1.62. **TERMO DE SUBSTITUIÇÃO DE CAPA** - Conjunto de informações registradas com o objetivo de validar a troca da capa do processo que tenha sido seriamente danificada, por desgaste natural, sinistro ou acidente.

7.1.63. **TIPO DOCUMENTAL** - Divisão de espécie documental, que reúne documentos por suas características comuns no que diz respeito à formula diplomática, natureza de conteúdo ou técnica do registro. São exemplos de tipos documentais: planilha contábil, planta arquitetônica, termo de convênio, instrução normativa, portaria de designação, carta patente, decreto sem número, decreto-lei, decreto legislativos.

7.1.64. **TRAMITAÇÃO** - Curso do documento, avulso ou processo, desde a sua produção ou recepção, até o cumprimento de sua função administrativa. Também referido como MOVIMENTAÇÃO.

7.1.65. **UNIDADE ADMINISTRATIVA** - Unidade formal, integrante de um órgão ou entidade, criada por instrumento normativo

7.1.66. **UNIDADE DE PROTOCOLO** - Unidade administrativa encarregada do recebimento, classificação, registro, distribuição, controle da tramitação e expedição de documentos, avulsos ou processos.

7.1.67. **UNIDADE PROTOCOLIZADORA** - Unidade administrativa encarregada do recebimento, classificação, registro, distribuição, controle da tramitação e expedição de documentos, avulsos ou processos, bem como responsável pela autuação de documentos avulsos para formação de processos e pela atribuição de Número Único de Protocolo - NUP aos documentos, avulsos ou processos.

7.1.68. **VOLUME** - Subdivisão de um processo.

7.1.69. **VOLUME RECONSTITUÍDO**. Ver RECONSTITUIÇÃO DE VOLUME.

#### **8. ANEXOS:**

8.1. Todos os termos e formulários encontram-se disponíveis para download no site da Secretaria de Estado de Administração e Desburocratização (SAD) [\(www.sad.ms.gov.br\)](http://www.sad.ms.gov.br/) menu Gestão Documental.

# **9. FORMULÁRIOS - TERMOS:**

- 9.1. TERMO DE ENCERRAMENTO DE VOLUME;
- 9.2. TERMO DE ABERTURA DE VOLUME;
- 9.3. TERMO DE JUNTADA POR ANEXAÇÃO;
- 9.4. TERMO DE JUNTADA POR APENSAÇÃO;
- 9.5. TERMO DE DESAPENSAÇÃO;
- 9.6. TERMO DE DESENTRANHAMENTO;
- 9.7. TERMO DE DESMEMBRAMENTO;

9.8. TERMO DE RECONSTITUIÇÃO DE PROCESSO; 9.9. TERMO DE RECONSTITUIÇÃO DE VOLUME;

9.10. TERMO DE SUBSTITUIÇÃO DE CAPA.

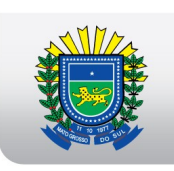

# **TERMO DE ENCERRAMENTO DE VOLUME**

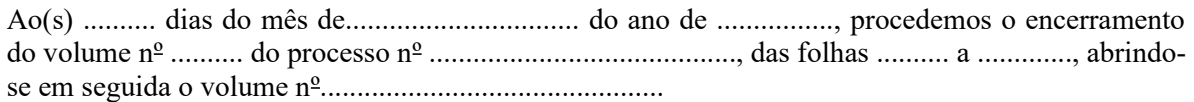

Assinatura do Servidor: .......................................................... Matrícula: .................................................................................

**GOVERNO DO ESTADO** Mato Grosso do Sul

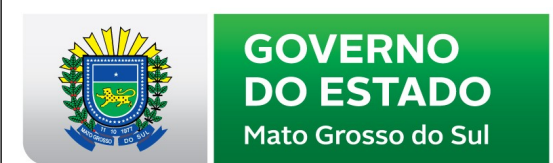

**Nome da cidade Nome do órgão ou da entidade Nome da unidade protocolizadora**

#### **TERMO DE ABERTURA DE VOLUME**

Ao(s) ..........dias do mês de ............................... do ano de ................, procedemos à abertura do volume nº .......... do processo nº .........................................., que se inicia com a folha nº ...........................................

Assinatura do Servidor: .......................................................... Matrícula: .................................................................................

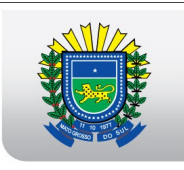

# **Nome da cidade**

**Nome do órgão ou da entidade**

**Nome da unidade protocolizadora**

# **TERMO DE JUNTADA POR ANEXAÇÃO**

Em ......../......./........, atendendo ao despacho constante à(s) folha(as) nº(s) ..........., faço anexar ao presente processo nº ............................................. o(s) processo(s) nº .......................................................................

Assinatura do Servidor: .......................................................... Matrícula: .................................................................................

**GOVERNO DO ESTADO** Mato Grosso do Sul

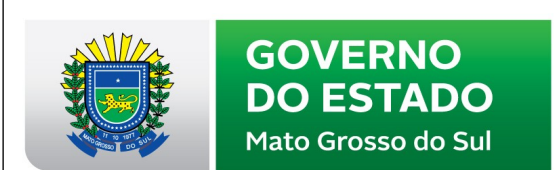

**Nome da cidade**

**Nome do órgão ou entidade**

# **Nome da unidade protocolizadora**

# **TERMO DE JUNTADA POR APENSAÇÃO**

Em ......./......./........, atendendo ao despacho constante à(s) folha(as) nº(s)............................., faço apensar ao presente processo nº ......................o(s) processo(s) nº ......................................................

Assinatura do Servidor: ..........................................................

Matrícula: ..................................................................................

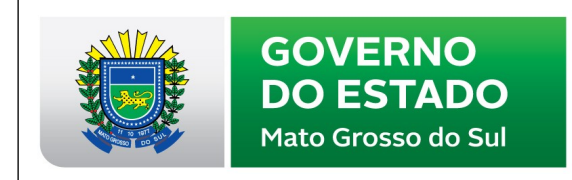

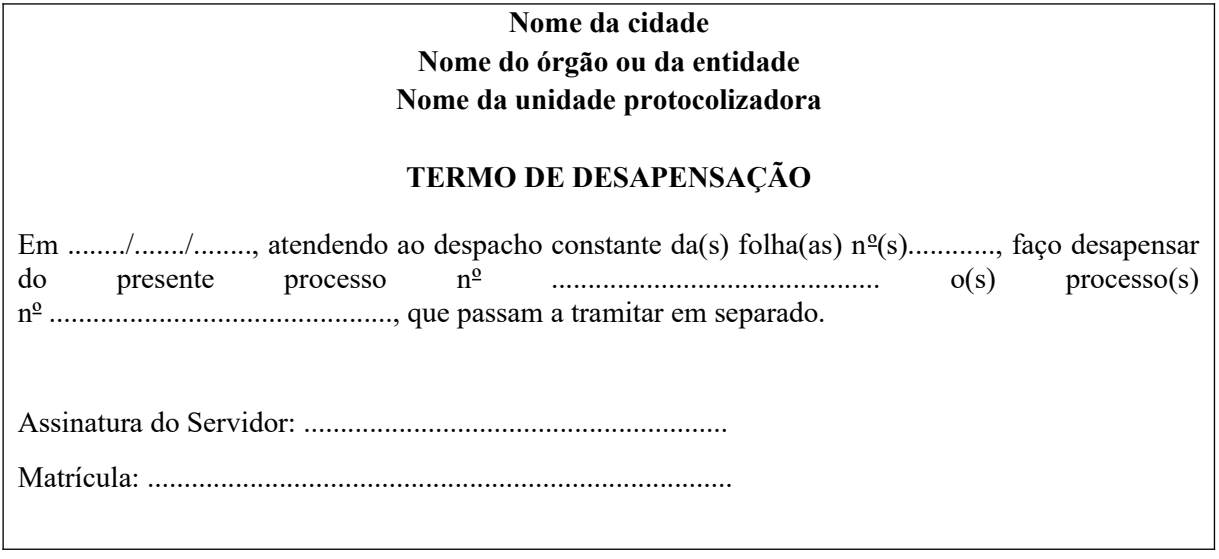

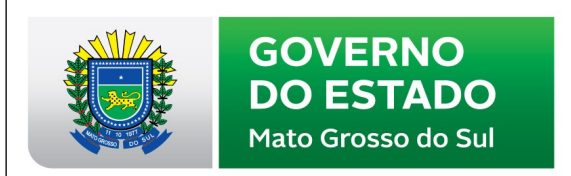

# **TERMO DE DESENTRANHAMENTO**

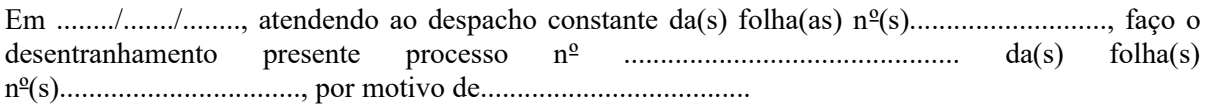

Assinatura do Servidor: ..........................................................

Matrícula: ................................................

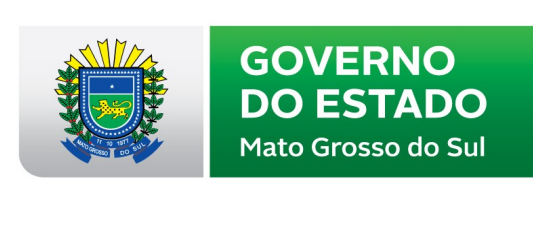

**Nome da cidade Nome do órgão ou entidade Nome da unidade protocolizadora**

# **TERMO DE DESMEMBRAMENTO**

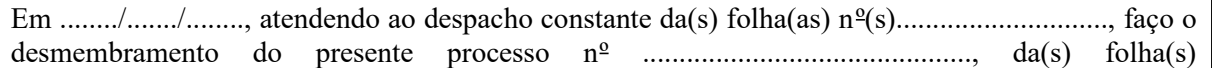

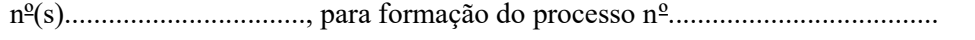

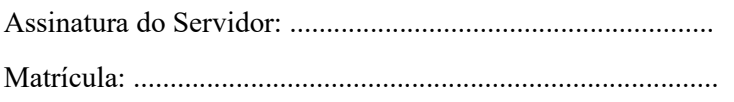

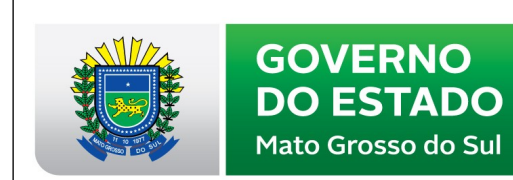

# **TERMO DE RECONSTITUIÇÃO DE PROCESSO**

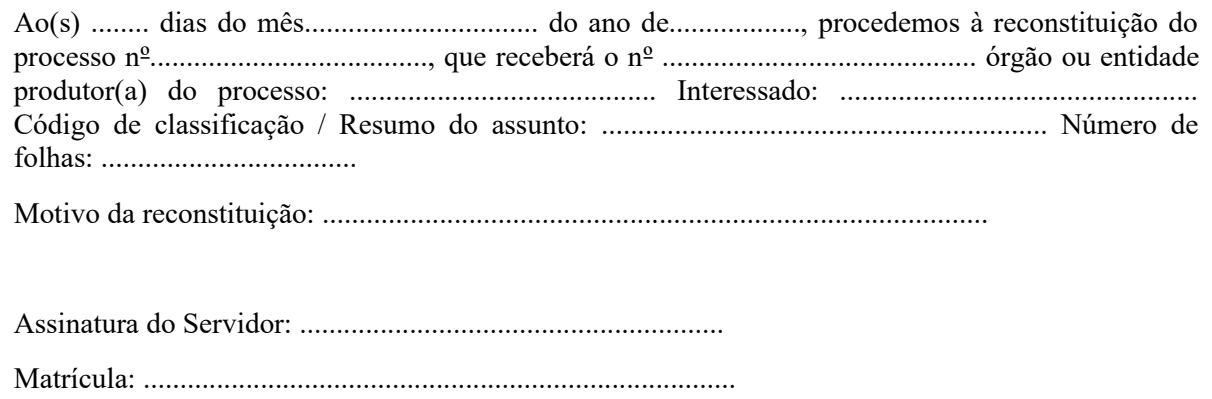

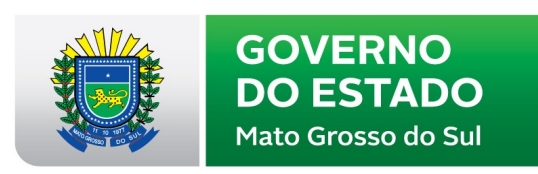

**Nome da cidade Nome do órgão ou da entidade Nome da unidade protocolizadora**

# **TERMO DE RECONSTITUIÇÃO DE VOLUME**

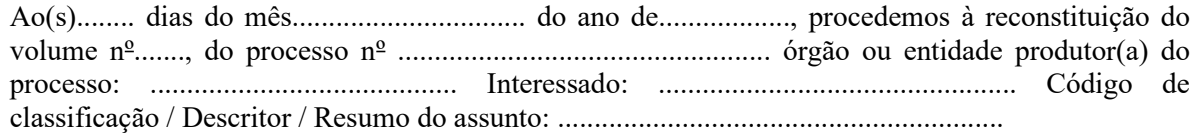

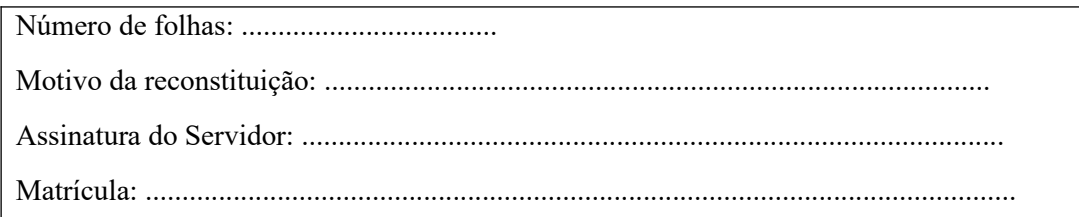

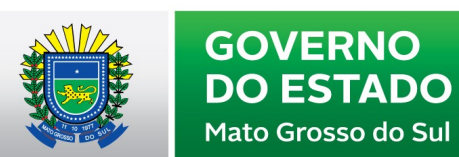

# **TERMO DE SUBSTITUIÇÃO DE CAPA**

Ao(s) ........ dias do mês................................ do ano de .................., procedemos à substituição da capa deste processo nº ..................................................., devido a capa anterior estar danificada. As informações originais foram copiadas em sua totalidade para a nova capa.

Assinatura do Servidor: .......................................................... Matrícula: ................................................................................

# **10. INSTRUÇÕES DE JUNTADA DE DOCUMENTOS**

**10.1. Juntada por Anexação**: É aquela em que um processo ou documento é devidamente incorporado a outro, passando ambos a constituírem peça única. A anexação possui característica permanente,

**10.2. Juntada por Apensação**: É a juntada de um processo a outro, quando aquele servir de documento elucidativo para a instrução deste, conservando-se distinto e devendo ser desapensado tão logo produzido o efeito desejado, por este motivo a apensação possui característica provisória.

#### **10.3. Observação:**

10.3.1. Descrição sucinta do objetivo da juntada:

# **10.4. Como proceder na Juntada física por anexação:**

10.4.1. Manter a capa e o conteúdo do processo principal que, obrigatoriamente, será o processo mais antigo;

10.4.2. lavrar o "Termo de Juntada por Anexação", em folha a ser anexada após a última folha do processo principal;

10.4.3. o processo a ser anexado (processo acessório) deverá ser colocado logo após o Termo de Juntada por Anexação, sendo preso com o trilho plástico ou colchete; a capa do processo acessório será dobrada verticalmente e não deverá ser numerada; quando da anexação de mais de um processo deverá ser obedecida a ordem cronológica, ou seja, do mais antigo para o mais recente;

10.4.4. anular com um "X" a numeração das folhas do processo que está sendo anexado (processo acessório), e apor o carimbo específico para numeração de folhas, renumerando-as e rubricando-as, seguindo com a numeração do processo principal;

10.4.5. nos casos em que as folhas do processo principal somadas ao processo acessório ultrapassarem as duzentas folhas, além dos procedimentos descritos acima, deverão ser seguidos também os descritos no **item 2.5** do manual de normas e procedimentos de gestão de protocolo, referente ao encerramento e abertura de volumes:

10.4.5.1. apor, na capa do processo principal, no campo "Observações", a seguinte informação: "Processo(s) anexado(s) número(s)  $\ldots$ 

#### **10.5. Como proceder na Juntada física por apensação:**

10.5.1. Manter sobreposto um processo ao outro, presos por cadarço ou similar de algodão cru com no mínimo 30mm de largura, ficando o processo principal, isto é, o que contiver o pedido da juntada por apensação, em primeiro lugar;

10.5.2. Manter a numeração original das folhas de cada processo;

10.5.3. Lavrar o Termo de Juntada por Apensação, em folha a ser anexada após a última folha do processo principal;

10.5.4. Apor na capa do processo principal no campo observações a seguinte informação: "processo(s) apensado(s)  $n^{\circ}(s)$  ...

Este Manual de Normas e Procedimentos para a Gestão de Protocolo, encontra-se disponível em PDF na página da SAD [\(www.sad.ms.gov.br](http://www.sad.ms.gov.br/)), menu Gestão Documental.

DOMS, de 29.12.2020, p. 16-45.